NASA/CR-1998-206907

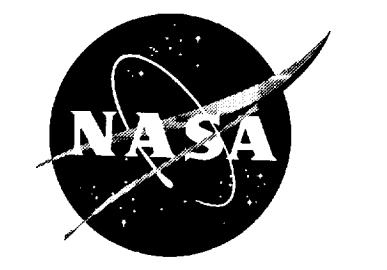

# The LVLASO I/O Concentrator Software Description, Version 3.5

Christopher J. Slominski, Valerie E. Plyler, and David A. Wolverton Computer Sciences Corporation, Hampton, Virginia

National Aeronautics and Space Administration

Langley Research Center Hampton, Virginia 23681-2199

Prepared for Langley Research Center under Contract NAS1-20431

**Prepared** for **Langley Research Center under Contract** NAS1-20431

Langley Research **Center** January 1998

Available from the following:

NASA Center for AeroSpace Information (CASI) 800**Elkridge** Landing **Road** Linthicum Heights, **ME)** 21090-2934 (301) 621-0390

National **Technical** Information Service (NTIS) **5285** Port Royal Road  $\frac{1}{2}$  2017  $\frac{1}{2}$ 1710. (703) 487-4650

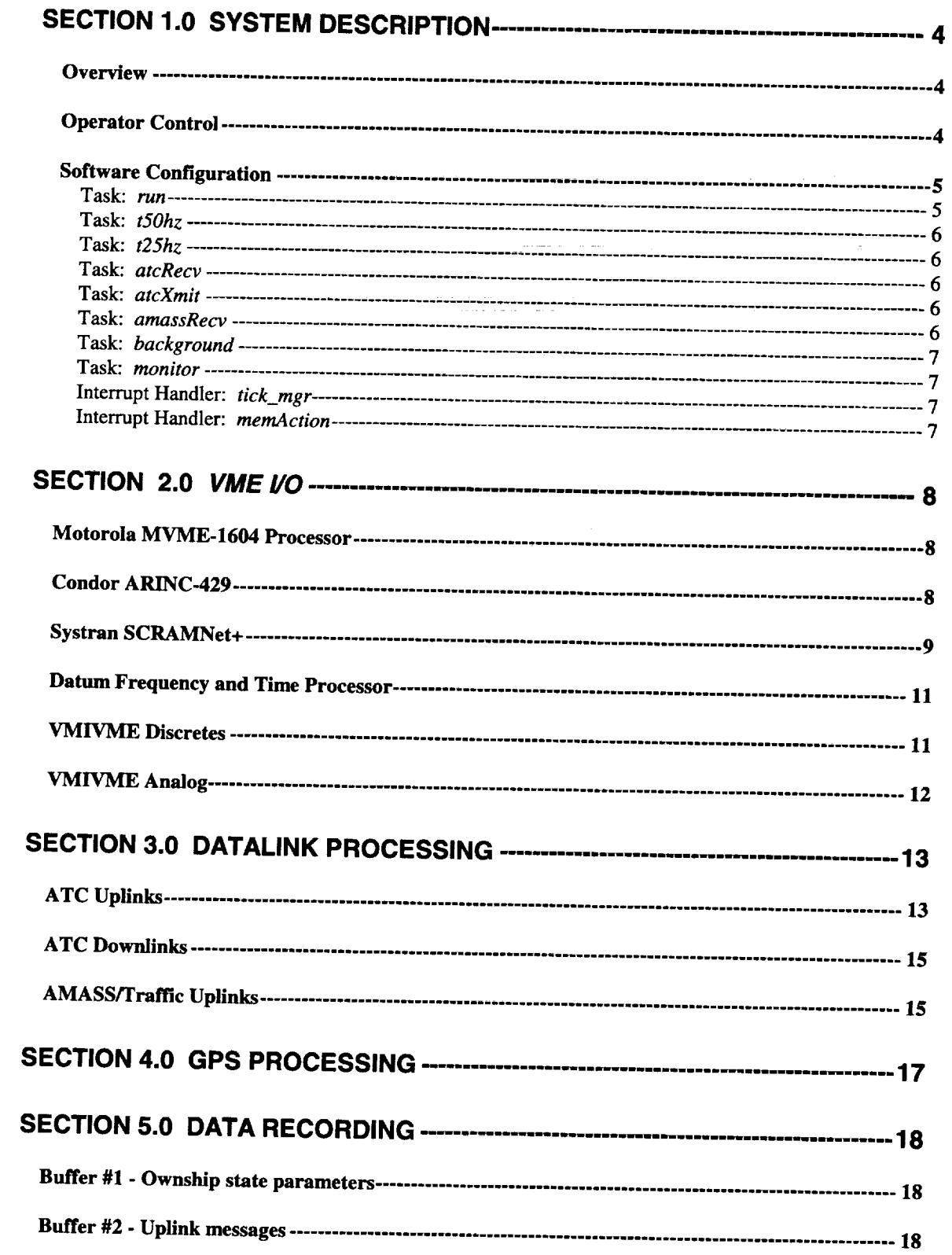

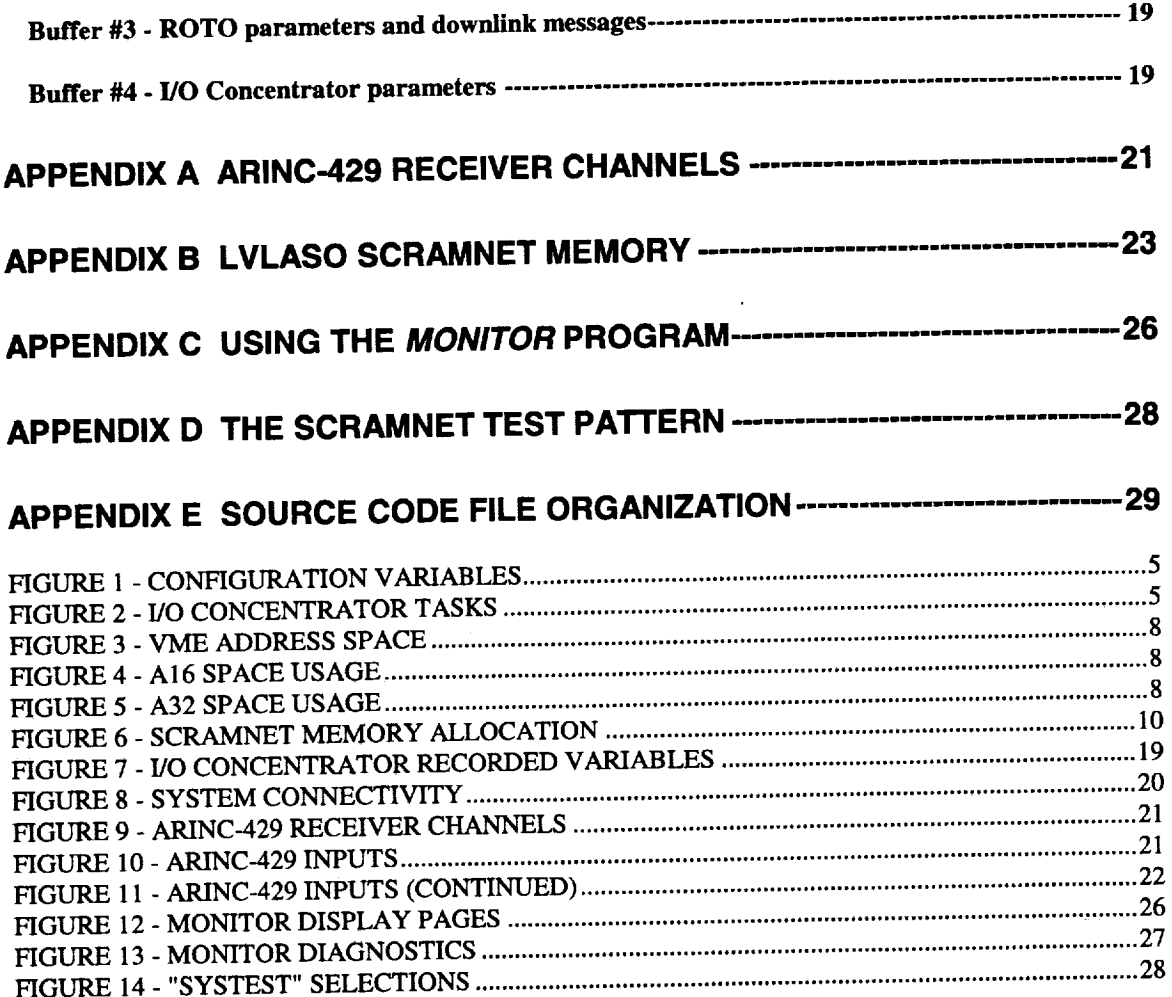

 $\hat{\mathbf{r}}$ 

 $\frac{1}{2}$ 

 $\hat{\mathcal{L}}$ 

÷

ł,

 $\label{eq:1.1} \mathbf{u}(\mathbf{r}) = \mathbf{u}(\mathbf{r}) = \mathbf{r} - \mathbf{u}(\mathbf{r}) \,.$ 

 $\frac{1}{2}$ 

 $\frac{1}{2}$ 

医生产 医骨下皮骨 医海绵膜 医白喉

 $\frac{1}{2}$ 

### **Section 1.0 System Description**

#### **Overview**

The software described in this document resides in the I/O concentrator unit of the Low Visibility Landing and Surface Operations (LVLASO) experimental configuration used on-board NASA's Boeing 757-200 aircraft. The I/O concentrator has several functions. It serves as a central point for on-board data buses, provides a layer of protocol for the LVLASO radio datalinks, computes Global Positioning Satellite (GPS) navigation parameters, and interfaces to on-board data recording. The I/O concentrator is a VME chassis with a Motorola PowerPC MVME-1604 processor board in slot #0, serving as the bus master. The remaining boards populating the chassis include a Systran SCRAMNet+, Condor Engineering ARINC-429, VMIVME-2128 discrete output, VMIVME-1129 discrete input, Datum bc635VME time processor, and a VMIVME-3122 *Analog-to-Digital* converter. The CPU on the processor board is a 133 MHz MPC604 PowerPC having 32 Mbytes of memory. The real-time operating system is VxWorks 5.3. The operating system and applications code are bundled together and stored in *Flash RAM.* The bundled code is loaded into PowerPC RAM at boot up.

The I/O concentrator receives inputs from Boeing 757 data buses, a *Collins* GPS receiver, *Collins* radio datalinks, and the pilot input device (PID). It continually updates parameters on the SCRAMNet+ ring for use by the Silicon Graphic Inc. (SGI) Workstations and the Data Acquisition System (DAS). It also can receive requests for downlink acknowledgments and cockpit lighting commands from the workstations on the ring (figure 1.0). The ship's systems inputs consist of 9 asynchronous ARINC-429 buses and three analog sources for body mounted accelerations (longitudinal, lateral, and normal). A variety of ship's data are brought in on the ARINC-429 buses, at rates ranging from 1 Hz to 50 Hz (Appendix A). These parameters are decoded for use in internal navigation calculations and for output to the other nodes on the SCRAMNet+ ring. The GPS receiver outputs its data also on an ARINC-429 bus. The GPS data is blended with the aircraft's **Inertial** Reference Unit's (IRU) **data to** obtain a **continuous** real-time navigation solution. Both types of datalink inputs are provided to the I/O concentrator as *ARINC-429* data buses. Sets of ARINC-429 words are combined to form datalink packets, which are decoded and passed to the SGI nodes as messages from ground controllers. Similarly, datalink transmissions from the I/O concentrator are sent via ARINC-429. The PID is a simple device which has dials and switches used by the pilot to control the LVLASO displays and to acknowledge Air **Traffic** Control (ATC) instructions. It has two lights which are driven by the SGIs. The I/O concentrator interfaces to the PID hardware via discrete lines.

#### **Operator Control**

The operation of the software depends on which type of Flash-RAM configuration is installed on the MVME-1604 processor board. During development, the Flash-RAM contains only a small subset of VxWorks and no applications software. When the processor board is reset, the "mini-kernel" is loaded into processor memory and executed. The "mini-kernel" goes to a predetermined location on a host computer and downloads the full operating system via Ethernet. The developer may then download versions of applications software using the Wind Rivers tool called the WindShell. Alternately, the applications software may be bundled with the full operating system and loaded on Flash-RAM. In this stand-alone configuration no Ethernet is used. All software is obtained from Flash-RAM at boot time. This scenario is used when the applications software is complete and is being used in its intended environment. Refer to Wind Rivers Corp. documentation for information on making the various configurations of the VxWorks operating system.

To use the I/O Concentrator software in the development configuration, the operator must initiate the software by entering "sp *run"* to the WindShell prompt. The *monitor* program is also started at the WindShell prompt by entering "monitor". In the stand-alone configuration the I/O concentrator tasks, except the *monitor,* are started automatically after the operating system boots. The operating system's source code was modified to include a spawn of the run task after it completes its initialization. Once again, the *monitor* is started by entering "monitor" to the target shell prompt appearing on the PowerPC console.

There are a few global parameters which may be modified by the operator to select optional I/O concentrator configurations. These selections may be on either the development or stand-alone

configuration. The shell (WindShell or target shell) allows the assignment of integer values to global parameters as follows; -> variable\_name = **new\_value.** The current setting of a parameter may be checked by typing the name of the parameter at the shell prompt. The following table contains the software **configuration** parameters and the various settings.

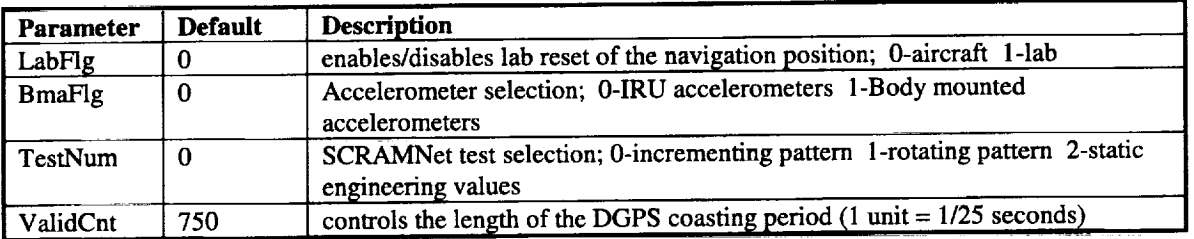

**Figure 1. Configuration variables.**

 $\mathcal{L}_{\text{max}}$  and  $\mathcal{L}_{\text{max}}$ 

#### **Software Configuration**

Ī

The **applications** software running on the PowerPC is written in the **'C'** programming language. **It** is partitioned into a number of VxWorks tasks which are independent threads of execution. The following table lists the tasks involved with the LVLASO applications.

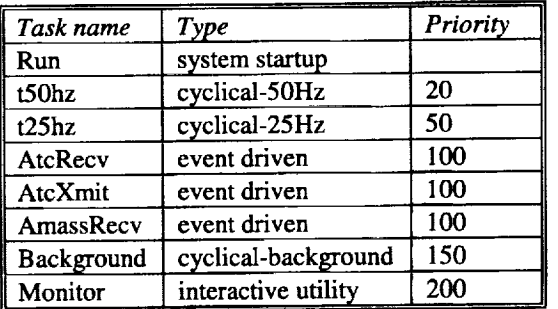

 $\equiv$ 

**Figure 2. I/O Concentrator tasks.**

In addition to the applications tasks, there are two pieces **of** software **which** do not run in a task context, but are activated at the interrupt level. One is attached to the VxWorks clock interrupt handler for applications scheduling, and the other is the VME interrupt handler used for asynchronous event management on the SCRAMNet+ network **ring.**

#### **Task:** *run*

**This task is spawned at system start up,** by either the **VxWorks operating system in a stand-alone configuration or** manually **by** the **I/O concentrator operator in a development configuration. It is responsible for setting up** the **software** environment **and spawning** the **other (non-utility) tasks. When** *run* has **completed setting up, it** exits **and does not become active during** the **normal operation of** the **I/O concentrator.** The **setup operations include:**

- Set target shell priority (stand-alone configuration only).
- $\bullet$ Set system clock interrupt rate (50 Hz).
- Map VME I/O boards to local processor address space.
- Configure SCRAMNet interrupt handling.
- Configure ARINC-429 receiver and transmitter channels.
- Set up operating system data structures used in inter-task communications.
- Spawn applications tasks.
- Attach clock interrupt handler.
- Arm hardware reboot watchdog.

#### Task: t50hz

This task is the main real-time applications task. It runs at the highest priority of all applications and is allowed to repeat its real-time cycle once every 20 milliseconds by the clock interrupt handler **(tick\_mgr).** t50hz performs two operations in its cycle. First it tests each ARINC-429 receiver queue. If a **a** a time (up to a maximum of 25) and passed to **c** and **passed** by **a c** and **c c c c c c c** *c c c c c c c c c c c c c c c c c c c*  $t$ he decoding functions. The second operation performed is the sampling of the analog input channels, **remove noise.** *ARI RINC* **<b>***RINC RINC RINC RINC RINCLE <b><i>RINCLE <b>D COND RINCCD RINCCD RINCCD RINCCD RINCCD RINCCD RINCCD RINCCD RINCCD RINCCD RINCCD* **functions.** *Performed* **is a second operation of the analog <b>in**  $\mathbf{c}$  is a second operation of the analog **in**  $\mathbf{c}$ 

#### Task:  $t25hz$

This task is a real-time cyclical task, repeating its operations once every 40 milliseconds. It operates at a higher priority than the other applications tasks, except for t50hz. The operations performed  $x^2 + y^2 = 0$  **include include include include include include include include include include include include include include include include include include include include include** 

- Sample the UTC clock from the Datum time processor board.
- Perform GPS navigation calculations.
- Store parameters in data recording buffers.
- Perform discrete input/outputs for Pilot Interface Device (PID).
- Perform miscellaneous SCRAMNet output calculations.

#### Task: atcRecv

This is an event driven task operating at a priority below the real-time tasks, and above background and utility tasks. It responds to ATC uplink messages received by the I/O concentrator. It parses the uplink message and translates the information into ASCII text controller instructions for the flight crew. The translated message is stored in SCRAMNet memory for access by the LVLASO SGI workstations. When it finishes with a message, it suspends itself to await another ATC uplink. Raw uplinks are first processed by  $t50hz$  to form a complete uplink packet, removing all of the radio control data from the packets. The resulting binary data stream is what is queued to atcRecv.

#### Task: atcXmit

This is an event driven task operating at a priority below the real-time tasks, and above background and utility tasks. It responds to downlink messages becoming available from a LVLASO workstation. The workstation interrupts the I/O concentrator when it has stored downlink parameters in shared SCRAMNet memory. The I/O concentrator interrupt handler fetches the parameters and queues them to atcXmit, which encodes the downlink into binary data fields. atcXmit then formats the data fields into the ARINC-429 transmission packet format and queues the resulting words into an ARINC-429 transmitter queue.

#### Task: amas *Recv*

This is an event driven task operating at a priority below the real-time tasks, and above background and utility tasks. It responds to AMASS/Traffic uplink messages received by the I/O concentrator. It

parses the uplink message and stores the data fields in SCRAMNet memory for access by the LVLASO SGI workstations. When it finishes with a message, it suspends itself to await another uplink. Raw uplinks are first processed by *tSOhz* to form a complete airport scan, removing all of the radio control data from the packets. The resulting binary data stream is what is queued to *amassRecv.*

Task: **background**<br>This task runs continually, independent of clock interrupts and operating system events. It is lower **This** task **runs continually, independent of clock interrupts** and **operating system events. It is lower** priority than **all** tasks except the *monitor* **utility.** It performs its **operations** in a **continuously** repeated cycle, pausing a **fixed** delay at the end of each cycle to let the *monitor* have **some** execution time. *The* operations performed each cycle include:

- **•** Invalidate ARINC-429 parameters **which** have **not** been received within their required **update frequency.**
- **•• Extract** current indiffuser of SCRAMNET hours and matter SCRAMMETER from the server of the server of the server **more often** than **0nee each Second.**

ţ

Ĩ.

- **• Check status of** the two **real-time tasks. If both** are **good, reset** hardware **reboot watchdog to avoid** an **automatic reboot\_**
- Delay 5 clock ticks (0.1 **seconds)** for the *monitor* **utility**

Ĩ. Ξ Task: *monitor*<br>This task is the sole I/O concentrator utility program. It operates at a priority lower than all the **This task is** the **sole I/O concentrator utility program. It operates at a priority lower** than all the **applications** tasks **and** higher than the **target command shell (stand-alone configuration only). It utilizes** the **I/O** concentrator **screen to display specifically selected global variables. See** "Appendix **C Using** the **Monitor Program" for information on usage of** the *monitor* **utility.**

#### **Interrupt Handler:** *tick mgr*

**This module is attached to** the **VxWorks clock interrupt** handler. **It is called** by **the clock interrupt** handler **every clock** tick, **with 50 clock** ticks **occurring** each **second. Each** time **it is** called **it places the real**time task *t5Ohz* **in** the "ready **to run" queue.** The **real-time task** *t25hz* **is queued** every **other clock** tick. **On** each **activation of** the handler where *t25hz* **is not called,** *tick\_mgr* **increments the** SCRAMNet **system synchronization word. The system synchronization word is configured to cause SCRAMNet** memory **interrupts on other nodes attached** to the **ring.**

#### Interrupt **Handler:** *memAction* ..........

This module is attached to the VME interrupt vector 254 at interrupt priority level 4. It is called whenever a SCRAMNet memory interrupt is received, and is passed the memory offset of the SCRAMNet location causing the interrupt. There are two SCRAMNet memory interrupts expected. Any other offset location **causing** the interrupt. There are two SCRAMNet memory interrupts expected. Any other offset will be counted as an error. One interrupt occurs when a node on the ring signal packet of a downline packet packet transmission. In this situation the downlink data is stored in a data recording holding area and also placed in an operating system message queue to activate the *atcXmit* task. The other type of interrupt occurs when a node on the ring signals that all of the parameters in the ROTO data area have been computed and are a node on the ring signals that all of the parameters in the ROTO data area have been computed and area have been computed and area have been computed and area have been computed and area have been computed and area have b ready to be sampled as a complete set. The ROTO data is stored in a recording holding area until the data is stored in a recording holding in a unit recording software in *t25hz* is ready to use it.

### Section 2.0 VME I/O

The heart of the I/O concentrator is the VME bus. The I/O concentrator chassis has seven cards attached to the VME bus. The following sections describe the various cards, and how they are utilized by the I/O concentrator software running on the MVME-1604 processor card.

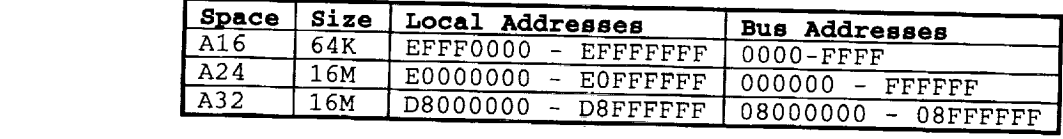

| <b>Device</b>        | <b>Addresses</b>   | <b>Size</b> |
|----------------------|--------------------|-------------|
| <b>SCRAMNet</b>      | E000 - E03F        | 64 Bytes    |
| <b>VMIVME - 2128</b> | E040 - E05F        | 32 Bytes    |
| <b>VMIVME - 1129</b> | E060 - E07F        | 32 Bytes    |
| bc635VME             | <b>E080 - E0BF</b> | 64 Bytes    |
| <b>VMIVME - 3122</b> | <b>F000 - FFFF</b> | 4 Kbytes    |

Figure 3. VME address space.

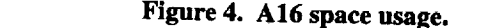

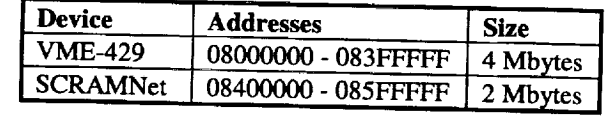

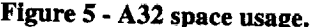

### **Motorola MVME-1604 Processor**

The first slot of the VME chassis contains the processor card, which also serves at the bus master.<br>This card has a PowerPC 604 Central Processing Unit (CPU) running at 133 Mhz. There are 32 Megabytes of on-board memory. The processor runs the real-time operating system VxWorks (version 5.3). It also runs all the applications software described in this document. The operating system manages the VME bus by setting up mapping registers and handling bus interrupts. The applications software uses the operating system mapping to access the VME space via address pointers. The range of VME addresses mapped into the processor is shown in "Figure 3. VME address space". Applications interrupt service routines are actually just extensions to the operating system interrupt service routines. The applications software attaches its functions to the operating system's service routines lease. And upplications software interrupt handling within the operating system interrupt successive routines. The applications interrupt solutions social service routines. attaches its functions to the operating system is service routines, keeping the low level processor specifically service routines,  $\mathcal{L}(\mathcal{L})$ 

#### **Condor ARINC-429**

The I/O Concentrator performs all ARINC-429 serial I/O through the Condor ARINC-429 board.<br>The ARINC-429 board is an intelligent I/O device with its own on-board processor. The applications software running on the MVME-1604 communicates with the ARINC-429 processor by addressing memory mapped data structures associated with the board. The data structures are mapped into VME A32 space using the address range 08000000-083FFFFF. One of the data structures is the processor's System Command Queue (SCQ) which is used to request specific actions from the on-board ARINC-429 processor. The board features 16 receiver channels and  $\beta$  transmitter above 1. One of the processor is the processor of the processor of the processor's System in the processor of the processor's System in the processor's System i  $\mathcal{L}$  is used to request specific actions from the on-

*AR/NC-429* Receiver Channels" for a list of **receiver** assignments. For detailed **information on** the Condor ARINC-429 board, refer to the following.

### VME-429<br>User's Manual (Rev 1.15) Condor Engineering Inc., (805) 965-8000 support@condoreng.com

The applications software task run configures the Condor ARINC-429 board by executing the function init\_429. The single transmitter channel used (channel #0) is configured for Air Traffic Control downlinks. Details of the datalink operations are described in "Section 3.0 Datalink Processing". Receiver channels not used in datalinks are all configured by calls to the function arm\_recv. A call to this function is made for each ARINC-429 parameter required to be received. The function manipulates the Condor onboard data structures to allow a particular channel to accept input of a given ARINC-429 label with a specific SDI value. In essence this creates a 10 bit label for unique identification of ARINC-429 data parameters. Data structures in the applications software are also generated by calls to arm\_recv. A linked list is created for each receiver channel, containing information about each input parameter which is armed on that channel. The information includes the label, Source Destination Index (SDI) value, decoding information, validity flag, and a time-out value. The decoding information can be simply the address of a special function that is called to process the incoming parameter, or the information needed to convert the input to an engineering unit value which will be stored as a program variable. Once the linked lists for the incut to an engineering unit value which will be *stored* as a program variable and the Condor ARINC-429 on-board channels are **finished,** setup *of* the ARINC-429 board is **complete** and the *Condor* ARINC-429 on-board

processor is commanded to go to its active state.<br>The Condor ARINC-429 on-board processor adds 32-bit ARINC-429 words to its circular queues, which are maintained for each channel, as they are received. Each circular queue can hold a maximum of 10,000 32-bit ARINC-429 words. The Inputting of the ARINC-429 parameters to the applications software on the PowerPC is performed by the real-time task t50hz. This task checks the on-board data structures of the Condor card every 20 milliseconds and extracts 32-bit words received on all of the queues since the last cycle. Each parameter extracted is passed to the function  $decode\_429$  which performs a binary search on the linked list data structure belonging to the channel the parameter was received on. The decoding information stored in the list for the 10-bit label/SDI of the input parameter is used to determine the action required to decode the 32-bit ARINC-429 word. If a special function was designated, it is called immediately to perform custom decode operations. Otherwise the status matrix bits are tested to determine validity of the parameter. The validity flag associated with the parameter is updated accordingly. If valid, the specified number of bits are fetched from the 32-bit ARINC-429 word and the scale factor is applied. The resultant value is then saved into the specified program variable. The linked list data structure is updated to store the time stamp associated with the input of the parameter. Note the time stamp is the value puated to store the time stamp associated with the on-board processor when the parameter was of the Condor AR1NC-429 on-board clock saved by the on-board processor when the parameter was received.

The time-out value stored in the linked lists is used to invalidate parameters if they have not been received within the specified time-out period. The task background performs time-out operations. Each cycle of the task, it reads the Condor on-board clock and compares it to the time of last input for all parameters on all channels. This comparison determines the age of the data parameters. If the age of a data parameters on all channels. **The age of the disk channels** the data parameters is invalidated. parameter exceeds the time-out may store and the parameter is invariant the parameter is invariant the parameter in

 $\equiv$ 

 $\frac{1}{\pi}$  $\frac{1}{\alpha}$ 

the contract of the contract of

Ë

 $\frac{1}{2}$ 

**Systran SCRAMNet+**<br>The SCRAMNet VME card in the I/O Concentrator chassis includes the chassis into the aircraft's SCRAMNet ring. The SCRAMNet board is an intelligent I/O device with its own on-board processor. The applications software running on the MVME-1604 communicates with the SCRAMNet processor by addressing memory mapped control registers associated with the board. The board also provides 2 Megabytes of networked memory for shared data parameters within the VME address space. The control registers occupy E000-E03F of A16 space and the shared memory resides at 08400000-085FFFFF of A32  $r_{\text{S}}$  egisters occupy E000-E03F  $\epsilon$  of  $r_{\text{S}}$  of  $R$  and the scep and the shared may be obtained using the following reference. space. Detailed information about the SCRAM network board may be obtained using the following reference.

#### SCRAMNet+ Network **VME6U** Hardware Reference

#### **Systran** Corporation, **support@systran.com**

The SCRAMNet board is configured by the initialization task *run*. During initialization the SCRAMNet control registers are set up to insert the chassis into the ring in the *burst* mode. All of the shared memory is cleared as well as the Auxiliary Control Ram (ACR) bits associated with the memory addresses. Specific ACR locations are set to enable shared memory interrupts and triggers. Interrupting other nodes on the ring and generation of an external output trigger is enabled for writes to the "System Synchronization Pulse" (system\_sync within the shared memory #3 structure). The interruption of other nodes is also enabled for the "datalink received" words (SCRAMlintr/SCRAM2intr within the shared memory #2 structure). The interruption of the PowerPC software is enabled for reception of the "downlink command" and the "ROTO block complete" words (SCRAM3intr/SCRAM4intr within the shared memory area #3). Pointer variables are initialized to the various addresses corresponding to the data structures shown in "Figure 6. SCRAMNet memory allocation". See also "Appendix B

LVLASO SCRAMNet Memory" for a description of the **variables** defined within LVLASO shared memory areas  $#1$  through  $#3$ .

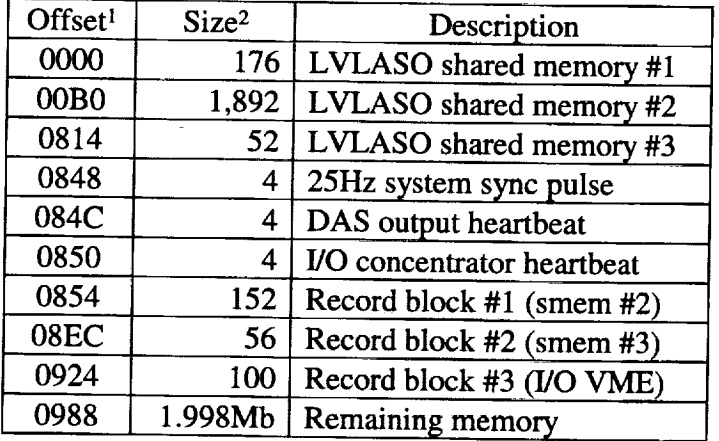

#### Total of 2,440 bytes used

#### **Figure** 6. **SCRAMNet memory allocation.**

The **real-time** operation of the SCRAMNet card is mostly transparent to the applications software of the MVME-1604. Variables, within the SCRAMNet shared address space, updated by the applications are automatically transmitted around the ring by the SCRAMNet board. Likewise variables updated by other nodes are automatically updated in the SCRAMNet on-board RAM. The variables that are computed by the I/O Concentrator processing software are placed **on** the ring by the task *t25hz.* The ARINC-429 inputs that only require decoding are placed directly onto the ring by the task *tSOhz* (see "Condor ARINC-429"). The SCRAMNet activity not transparent to the applications software is the handling of externally generated SCRAMNet memory and error interrupts.

SCRAMNet generated interrupts cause activation of the interrupt handler *scramHandler.* This handler determines if the interrupt was caused by a network error or a memory update. When a network

<sup>!</sup> Offset value is the **number** of bytes (hexadecimal) past the beggining of the SCRAMNet+ shared memory buffer.

<sup>2</sup> *The* size value is the number of bytes (decimal) occupied by the block of data

error interrupt occurs the type of network error is ascertained from the on-board registers and network interrupts are disabled for one second. This disabling is done to eliminate the chance of a static network error condition monopolizing the PowerPC CPU. When an interrupt is generated by the update of a shared **memory** location, the interrupt handler determines the address of the updated memory location and passes it **i**o the function *memAction*. This function uses the address of the memory interrupt to determine the appropriate response to the interrupt. Refer to "Section 3.0 Datalink Processing" and "Section 5.0 Data **appropriate response to** the **interrupt. Refer to** "Section **3.0 Datalink Processing" and** "Section 5.0 **Data Recording" for descriptions of** the **actions performed when shared** memory **interrupts are received.**

**Datum Frequency and Time Processor**<br>The Time and Frequency Processor (TFP) is used by the I/O Concentrator for synchronization to Universal Time Code (UTC). The TFP board receives an external IRIG-B time code signal as its reference. On-board oscillators are conditioned to the external time to provide a high resolution time reference. The TFP board is an intelligent I/O device with its own on-board processor. The applications software running on the MVME-1604 communicates with the TFP processor by addressing memory mapped control registers associated with the board. The control registers occupy E080-E0BF of A16 space. Commands to the onboard CPU are performed by writing a stream of command bytes to an on-board FIFO, then signaling that a board *CPU* are performed by writing a **stream of** command bytes to an **on-board** FIFO, then signaling that a  $\sigma$ mmand is ready via a control register. Detailed information about the  $\sigma$ following reference.

> bc635VME/bc350VXI Time and Frequency Processor User's Guide

#### **Datum Incorporated, http://www.datum.com**

The TFP is initialized and setup by the task *run*, which resets the TFP board and commands the on-board CPU into its IRIG-B synchronization mode. Operationally, the TFP is only used by the I/O Concentrator task t25hz to sample the on-board clock every 40 milliseconds. The sampled time indicates Concentrator task *t25hz* to sample the on-board clock every 40 milliseconds. The sampled times are time in the sampled on the sampled on the same indicates when the same indicates we have the same in the same in the same the UTC marking the start of the associated iteration of the 25 Hz applications computations. **stored** in SCRAMNet memory for use by other network nodes.

 $\boldsymbol{r}$  as a seminary

 $\frac{1}{2}$  $\frac{1}{\alpha}$ 

> 2.2 an<br>Barat

**VMIVME Discretes**<br>There are two discrete boards in the VME chassis, one for inputs and the other for outputs. The input discrete board is the VMIVME-1129 featuring 128 discrete inputs. The VMIVME-2128 board performs the output of 128 discretes. The applications software running on the MVME-1604 communicates with the discrete boards by addressing memory mapped control registers. The control registers occupy VME A16 space; E060-E07F for the VMIVME-1129, and E040 - E05F for the VMIVME-2128. The input discretes are connected to the Pilot Input Device (PID) switches and buttons. The output discretes control discretes are connected to the Pilot Input Device  $(2.12)$  switches and bundle may be obtained using the  $t_{\text{new}}$  is two lights on the PID. Detailed information about the discrete boards may be obtained using the discrete boards may be obtained using the discrete boards may be obtained using the discrete boards may be obtai following references.

#### VMIVME-2128 128-bit High Voltage Digital Output Board

VMIVME-1129 128-bit Digital Input **Board** with Built-in-Test

VME **Microsystems** International **Corp.;** 1-800-322-3616 info **@vmic.com**

The **discrete** boards are initialized by the task *run.* **To** limit the number of VME **accesses,** the discrete boards are not accessed each time an individual discrete is referenced for the input of the input of the input of the input of the input of the input of the input of the input of the input of the input of the inpu

global**data** structure containing **<sup>a</sup>** bit for each of the I/O **discretes** is maintained wj'thin the MVME-1604 applications software. The input portion of the data structure is maintained within the MVME-1604 discrete lines every 40 milliseconds by the task *take task at uccure* is represented with the current state of the discrete lines every 40 milliseconds by the task *t25hz*. Likewise, the bits in the data structure representing the state of the output discretes are output to the PID at the same rate by *t25hz*. When the applications software references or modifies a discrete via the *set\_disc* and *test.\_disc* functions, the global data structure is what is actually accessed.

### **VMIVME Analog**

Analog data **is** input **to** the I/O Concentrator via the VM/VME-3122 **board.** The applications software running on the MVME-1604 communicates with the analog board by addressing memory mapped control registers. The control registers communicates with the analog board by addressing memory map is capable of supporting  $64$  input analog channels, and is set up to perform Tauto-Scannels and  $\frac{1}{2}$  input  $\frac{1}{2}$  in  $\frac{1}{2}$  in and  $\frac{1}{2}$  input  $\frac{1}{2}$  in  $\frac{1}{2}$  in and  $\frac{1}{2}$  input  $\frac{1}{2}$  in and is capable of supporting 64 input analog channels, and is set up to perform "Auto-Scan" inputting of 32 channels. Each channel's analog input is a voltage in the range  $-10$  to  $+10$  volts. The digital conversion provides a 16 bit binary value in the range -32768 to 32767. Detailed information about the VMIVME-3122 may be obtained using the following reference.

## $H = 8$  Performance 16-Bit Analog to 16-Bit Analog to 16-Bit Analog to 16-Bit Analog to 16-Bit Analog to 16-Bit Analog to 16-Bit Analog to 16-Bit Analog to 16-Bit Analog to 16-Bit Analog to 16-Bit Analog to 16-Bit Analog t Profilance 10-DR Art

### VME Microsystems International Corp.; 1-800-322-3616 international C

The task *t5Ohz* inputs 6 analog **channels** every 20 milliseconds. The **last** three are only used for  $\alpha$  observation on the console monitor. The first three are connected to the body monitor  $\alpha$  the body models are connected to the body monitor of the body monitor  $\alpha$ which are optionally used in  $GPR$  natively calculated connected to the body mounted accelerometer which are optionally used in GPS navigation calculations. The remaining channels are not used in the LVLASO configuration.

**Section 3.0 Datalink Processing**<br>The LVLASO datalinks are used for communications with airport ground stations. There are three datalinks used; two uplinks and one downlink. The downlink and one of the uplinks is used for two-way communications with Air Traffic Control (ATC). The other uplink is used to report airport status and traffic information to the NASA Boeing 757. The I/O Concentrator serves as a central point for datalink communications. It receives raw datalink transmissions and gathers message packets. The actual message fields are extracted from the packets and formatted as needed by the LVLASO nodes on the SCRAMNet ring. Downlinks are initiated external to the I/O Concentrator on the SCRAMNet ring. The downlink ring. Downlinks are initiated external to the I<sub>CO</sub> *Concentrator* of the I<sub>CO</sub> *Concentrator* on the I<sub>CO</sub> *Concentrator* on the MO message bytes **are** packaged into the packet protocol and transmitted to the ground station by the I/O

Concentrator.<br>All of the datalink I/O between the I/O Concentrator and the ground station is ARINC-429 block mode transmission at 100k bps. The datalink interface between the I/O Concentrator and the LVLASO workstations is the SCRAMNet ring (see "Systran SCRAMNet+"). The ARINC-429 datalink inputs to the VME chassis are managed by the Condor ARINC-429 board. The datalink words are input like the single ARINC-429 parameters obtained from the airplane data buses (see "Condor ARINC-429"), they simply fill the Condor on-board circular queue as they are received and are extracted every 20 milliseconds by t50hz. The downlinks are managed in a non-standard fashion on the Condor ARINC-429 board. Normal Condor ARINC-429 outputting is performed repetitively by the Condor on-board processor. A Message Data Block (MDB) is allocated for each output parameter which contains the parameter's initial 32-bit ARINC output word and an update rate. The Condor on-board processor is notified to include the MDB in its output list and the data value in the MDB will be output repeatedly, at the specified rate. These steps are typically done only once, at system boot up. The applications software is responsible for modifying the data value in the MDB as necessary during normal execution. This scheme does not work for ARINC-429 block transfers since each word in the block must be sent exactly one time, and in the order defined by the block. The version 1.15 firmware revision of the Condor ARINC-429 board provided the non-standard technique for sending block 429 transfers. A set of 200 MDBs are allocated at system boot up, however they are not included in the Condor on-board processor's output list initially. When a downlink block is ready for transmission, each word in the block is stored into a different reserved MDB and the MDB rate parameter is set to zero. The zero repeat rate indicates a one time send to the Condor on-board processor. Then the Condor processor is commanded to include each MDB individually, in the order required by the data block. A single output of each of the words in the block is achieved in this fashion. This technique is significantly less efficient than the standard mode since the Condor on-board processor must be commanded once for less efficient than the standard mode since the Condor of a conducted during pormal I/O Concentrate ach word of every block transmitted, and these community  $\epsilon$ operations as opposed to system boot up.

Į  $\frac{1}{2}$ á,  $\frac{1}{2}$ 

 $\mathbb{R}^2$ 

 $\overline{a}$ 

t.

ATC Uplinks are used to notify the flight crew of clearances from the airport tower. They arrive at ATC uplinks are used to notify the flight crew of clearances from the airport tower. They arrive at the I/O Concentrator as ARINC-429 words and are passed onto the SCRAMNet as ASCII text strings. The ATC uplinks are received in channel #13 of the Condor ARINC-429 board. This channel is configured to 'listen' to ARINC label 104 (any SDI field) by the task *run*. Whenever a word is extracted from the queue associated with this channel, it is passed to the ATC uplink handler. This function enforces the rules of the ATC uplink protocol<sup>3</sup>. It gathers the words belonging to a single uplink block while verifying each word's role in the packet protocol. Message data bytes (DO-219 code) are extracted from the uplink data words as they are processed. Once all the message data bytes for an uplink are obtained, a pointer to the complete DO-219 message is placed into a VxWorks Message Queue to await handling by the task atcRecv. When an error in the uplink protocol is found, the started message is discarded and a NULL pointer is placed on the Message Queue. atcRecv normally is dormant, not using any PowerPC processor resources. The operating system awakens the task when a message is placed in its Message Queue. The pointer stored in the Message Queue is fetched by atcRecv and used to access the DO-219 byte stream stored in memory. If the Message Queue is *the company of a general and SCRAMNet* is undated immediately with the error the passed pointer was NULL the parsing is supplementary  $\frac{1}{2}$ 

<sup>3</sup> Refer to the Controller-Pilot Data Link **Communications** Messages Document, Revision 7, **dated May** 9, 1997 for detailed information on ATC uplink protocol.

status. The DO-219 message protocol<sup>4</sup> governs the decoding of the data bytes. The byte stream is treated as a sequence of bit fields. The initial bit field controls which other bit fields must be defined in the message. Parsing of the bit fields continues until either an erroneous situation is detected or the complete message is ascertained. When the parsing is finished the resultant ASCII text string is placed on the SCRAMNet ring, then the "uplink received" SCRAMNet word is incremented to cause an interrupt of the LVLASO SGI nodes. The interrupt informs the nodes that a datalink was received. A SCRAMNet Boolean is used to signify error status of the received message.

There are a set of variables shown on the console monitor which are associated with the ATC uplinks. The following list describes the meaning of these variables.

**atc\_good** This variable is the count of valid ATC uplinks passed to the LVLASO **nodes** since the boot up of the system.

**atc\_sync** This variable counts the number of ARINC-429 words received out of synchronization. These words are discarded. A word out of synchronization is any word received while not currently building a packet (other than the word that denotes the beginning of a packet).

- **sequence\_warn** This variable counts the number of packets received which did not have a different sequence number than the previous packet.
- **ate\_err** This variable is the count **of** ARINC-429 words discarded because **of** uplink protocol violation. When a word is received which does not match the protocol, all previously received words in the packet are also discarded and included in this count.
- **atcDataErr** This variable is the count of ATC uplink messages rejected by the task *atcRecv* because of errors detected during DO-219 parsing.
- **uplerr** This is an error code which can be set by the task *atcRecv* while parsing the DO-219 bytes. The error code is set for each message received (good equals zero), therefore the code will be lost when a new message is received. The following is a list of the codes and their meaning.
	- Compound message received, not allowed for LVLASO implementation.  $\mathbf{1}$
	- Exhausted data bits while accessing *reference number* available flag.  $\overline{2}$
	- 3 Exhausted data bits while fetching *message ID* number.
	- $\overline{\mathbf{A}}$ Exhausted data bits while fetching message *reference number.*
	- Exhausted data bits while fetching *message element ID* or invalid 1I). 6
	- Exhausted data bits while accessing *altimeter format* code or code invalid. 10
	- Exhausted data bits while fetching *altimeter* value or value invalid. 11 34
	- Exhausted data bits while fetching *cross position* flag or *expedite cross* flag. 70
	- Exhausted data bits while fetching frequency type or type not VHF. 71
	- Exhausted data bits while fetching frequency value or value out of range. 80
	- Exhausted data bits while fetching *facility ID* flag. 81
	- Exhausted data bits while fetching *facility 119*type. 82
	- Exhausted data bits while fetching character count in *facility name.*
	- 83 *Facility name* conversion error.
	- 84 *Facility ID* conversion error.
	- 85 Exhausted data bits while fetching *facility function.*
	- 110 150 Exhausted data bits while fetching *position to hold* type or type not valid.
	- Exhausted data bits while fetching *ramp* number or number out of range.
	- 151 Exhausted data bits while fetching *ramp direction.*
	- 190 Exhausted data bits while fetching *runway direction* or direction invalid.
	- 191 Exhausted data bits while fetching *runway configuration.*
	- 200 210 Exhausted data bits while fetching *taxi route* type.
	- Exhausted data bits while fetching *canned taxi route.*
	- 211 Exhausted data bits while fetching *canned taxi route* number.
	- 220 Exhausted data bits while fetching *taxiway ID* or ID invalid.

<sup>4</sup> Refer to the **Controller-Pilot** Data **Link Communications Interface** Control Document, **Revision** 1.0, dated March 19, 1997 for detailed information on DO-219 message protocol.

- *230* Exhausted data bits while fetching *segment count* for taxiway list.
- 231
- 232 Exhausted data bits while fetching *segment ID flag* included discrete.

4096 Specified bits not available or character not alpha-numeric.

8192 Specified bits not available or character not alpha-numeric.  $\epsilon$  at the more data then sent  $\epsilon$ 

 $\frac{1}{2}$  ,  $\frac{1}{2}$ 

 $\Delta$ 

 $\overline{a}$  $\equiv$ 

ш.

**ATC Downlinks**<br>ATC downlinks typically occur as an acknowledgment to received ATC uplinks, however they can also be initiated by on-board activities. In all cases, they are initiated by the LVLASO nodes on the SCRAMNet ring. The job of the I/O Concentrator is to recognize which downlink is being attempted, EXAMNET ring. The job of the I/O Concentrator is to recognize the  $\triangle$ RINC-429 block nerate the corresponding DO-219 message stream, and wrap the message of the ARINC-429 block and ARINC-429 block

downlink protocol<sup>5</sup>.<br>The LVLASO nodes store a message type code and an acknowledgment identifier in SCRAMNet memory, then interrupt the MVME-1604 via a SCRAMNet memory interrupt. Depending on the type of message, an optional runway label may also be stored into the SCRAMNet memory. The code identifies which of the messages is to be downlinked. If the downlink is an acknowledgment to a previous uplink, the identifier will specify which one. The SCRAMNet memory interrupt handler running on the PowerPC (memAction) extracts the data stored by the LVLASO nodes and inserts it in a VxWorks Message Queue. The operating system detects the presence of data in the Message Queue and awakens the dormant task *atcXmit.* This task fetches the data out of the Message Queue and generates the appropriate DO-219 byte  $a_n$  and  $a_n$  is task fetches the data out of the  $\Delta$ BINC  $\Delta$ 20 douglink protocol and places the entire message  $s$  is the inserts the byte stream into the ARINC-429 downlink protocol and places the entire message of  $\frac{1}{2}$ 

into the Condor ARINC-429 transmitter queue. here are a set of variables shown on the console monitor which are associated with the ATCC and ATCC at  $\alpha$ downlinks. The following list describes the meaning of these variables.

**down\_.good** This **variable** is **a** *count* **of** downlinks *completed* without error.  $\frac{d}{dt}$  and  $\frac{d}{dt}$  is a count of the downlines  $\frac{d}{dt}$  is a count of an error in the data stored by  $\frac{d}{dt}$ 

the LVLASO nodes on the SCRAMNet.<br>This variable is a code that describes the reason for the rejection of downlink data stored into dwlerr This variable is a code that describes the reason for the rejection of downlink data stored and SCRAMNet memory by the LVLASO nodes. The error code is set for each message sent (good  $S$ CRAMNet memory by the LVLAS superinters by the next downlink. The following is a list quals zero), therefore the code will be overwritten by the next down the bits within the code, and their meaning.

- Bit #0 Message reference number out of range.
- Bit #1 *Message reference number* out of range. *Message reference number* for taximal relations in the contract of the downlines of the downlines of the downlines of the downlines of the downlines of the downlines of the downlines of the downlines of the downlines
- Bit #2 **Bit #2** *Taxiway ID* not an uppercase letter.<br>**Bit #3** Invalid *message element ID*.
- $\frac{3}{4}$
- Bit #4 Invalid *message element ID. Taxiway segment ID* not a decimal number.

**AMASS/Traffic Uplinks**<br>AMASS uplinks are used to update the LVLASO map display with current aircraft conditions and traffic. They arrive at the I/O Concentrator as ARINC-429 words and are passed onto the SCRAMNet as blocks of structured data. The AMASS uplinks are received in channel #12 of the Condor ARINC-429 board. This channel is configured to 'listen' to ARINC labels 45 and 46 (SDI = 0) by the task *run*. The board. This channel is configured to 'listen' to ARING labels' to a word which relates to the strength abel 350 is also armed, but is not part of the AMASS packets. It is a word which relates to the strength of  $\frac{1}{2}$ 

the radio signal and is only used for diagnostics.<br>Whenever a word is extracted from the queue associated with the AMASS uplink channel, it is Whenever a word is extracted from the queue associated the  $\epsilon$  and  $\Delta$ MASS uplink protocol<sup>6</sup> passed to the AMASS uplink handler. This function enforces the rules of the rules of the AMASS uplink protocol 6. It is function of the AMASS uplink protocol 6. It is function of the AMASS uplink protocol 6. It is function

<sup>5</sup> Refer to the **Controller-Pilot** Data Link Communications Messages **Document,** Revision 7, dated **May** 9,

<sup>1997</sup> for detailed information on ATC downlink protocol. <sup>6</sup> Refer to the GSI to VHF Radio interface Document dated November 19, 1996 **for detailed** on AMASS uplink protocol.

gathers the words belonging to a single uplink data packet while verifying each word's role in the packet protocol. It collects all the packets associated with a single radar scan of the airport, which is repeated every one second. *There* are two types of packets; airport status and target data. The **fixed** length airport status packet is always sent once at the beginning of a scan. Its reception by the I/O Concentrator marks the beginning of a radar scan. Following the airport status packet may be any number of target data packets. These packets will contain one **or** more data blocks containing position and identification information about a target aircraft at the airport. The AMASS uplink handler will continue to wait for target packets until the **next** airport status packet is received, indicating a new scan is starting. The data obtained from the previously received packets is formatted into structure blocks and the address of the **completed** set of data is placed in **a** VxWorks Message Queue. The operating system detects the presence of data in the Message Queue and awakens the dormant task *amassRecv.* This task fetches the buffer address from the Message Queue and uses it to parse **the** structured data fields. The airport information and traffic data blocks are stored in SCRAMNet memory and the related SCRAMNet interrupt word is incremented to inform the LVLASO nodes of the availability of a new airport scan.

During reception of an AMASS/Traffic uplink an error may be detected by the I/O Concentrator. In this situation the entire scan is discarded, however the SCRAMNet interrupt is still incremented after an AMASS error flag is set. This informs the LVLASO nodes that a new scan did appear, but had error status.

There are a set of variables shown on the console monitor which are associated with the AMASS uplinks. The following list describes the meaning of these variables.

**amass good** This variable is a counter of all the valid AMASS/Traffic scans passed along to the LVLASO nodes on the SCRAMNet ring.

- amass\_sync This variable counts the number of ARINC-429 words received out of synchronization. These words are discarded. A word out of synchronization is any word received while not currently building a packet (other than the word that denotes the beginning of a packet).
- amass\_err This variable is the count of AMASS/Traffic scans discarded due to errors in the uplink packet protocol.
- **arnassDataErr** This variable is the count of AMASS/Traffic scans discarded due to errors in the embedded data. These errors are caused by unreasonable data parameters.
- **amasserr** This variable is a code that describes the reason for the rejection of AMASS/Traffic uplinks due to unreasonable content. The error code is set for each message sent (good equals zero), therefore the code will be overwritten by the next uplink. The following is a list of the bits within **the** code, and their meaning.
	- Bit #0 Runway wind speed greater than 100 kg
		- **Bit#1** *Runway wind direction* greater than 359 degrees.
		- Bit #2 *Target aircraft latitude* position greater than 90 degrees.
		- Bit #3 *Target aircraft longitude* position greater than 180 degrees.

## **Section 4.0 GPS Processing**

GPS position data from the Collins GPS **receiver** is input to the VME chassis at 1 Hz and passed longitude, and feet of altitude) at 25 Hz. This filter is initialized to the Inertial Reference Unit (IRU) velocity and acceleration values at startup of the system. If GPS data is not available, the IRU position is elocity and acceleration values at startup of the system. If GPs data is not available, the input used until GPS data becomes available. Subsequently, the filter is driven by accelerations, which are input  $\frac{1}{20}$  Hz and passed through an alpha-beta filter having a  $7$  Hz cutoff  $\frac{1}{2}$  accelerations depending on be input from either the IRU or the experimental system body mounted model in first corrected to  $\beta$  perator selection. If the IRU accelerometers are in use, the acceleration vector is  $\beta$  first corrected to  $(G<sub>0</sub>)$ mpensate for the location of the IRU, which is well forward of the aircraft center of  $(25$ 

Once the filter is initialized, each input of GPS data is saved and propagated forward (at 25 Hz) using the velocity estimates. Each subsequent input is compared to the propagated value of the previous  $\frac{1}{200}$  using the velocity estimates. Each subsequent input is compared to the propagated value of the propagated value of the propagated value of the propagated value of the propagated value of the propagated value o input, and rejected if it differs by more than a preset limit (100 meters). If the data is valid contracted by the validity bits) and passes the limit test, it is differenced with the saved value of the filter position output corresponding to the age of the GPS data measurement. The difference vector [EX] is input to the orresponding to the age of the GPS data measurement. The difference vector is determined by measure **complementary** filter to correct the position estimate. The age of the data is determined by  $\frac{1}{2}$ time between arrival of the Digital *Time* Mark (ARINC word 124, output by the Collins GPS receiver) and

arrival of the complete set of GPS position information.<br>Note that the location of the position estimate is the CG of the aircraft. This is to avoid filter perturbation due to aircraft rotation about its axes. The mechanization adds the antenna vector to the filter estimate before saving it in the history buffer. The value of [EX] is then the difference between the GPS stimate before saving it in the history buffer. The value of  $[Ex]$  is the  $\xi$  is the action of the indicated poi measured **position of** the antenna **and** the **filter** estimate of the position **of** the antenna at the **indicated** point **in time.**

**Besides** GPS **latitude, longitude,** altitude, and measurement **time, inputs** include the **GPS status word,** the Horizontal and **Vertical Dilution** Of **Precision words** (HDOP and **VDOP),** and the **validity bits for each of** these **words. All data must be valid and** the GPS **status word** must **indicate** the **receiver is functioning properly before** any **data is** used. **The requisite IRU data** (Euler angles **and accelerations)** also

must be valid before it can be used.<br>With GPS data valid, Differential GPS available (DGPS), and an acceptable HDOP and VDOP,  $\theta$  **the filter is checked for convergence.** Once the average length of the difference vector [EX] has remained **below** 30 feet for 15 seconds, the flag gpsVld is set. This flag remains set as long as valid data meeting further accuracy requirements continues to be received. The flag is cleared if DGPS is lost for more than 30 urther accuracy requirements commutes to be received. The right secured  $\pi = 215$  forms and the of any input econds, if no valid GPS data is feed for 4 seconds, or if the experience of the GPS position data **parameter is greater** than **100 feet for** 5 seconds. **IfgpsVldis not set,** the **accuracy of** the GPS **position data** may **not** be **sufficient for guidance on runways** and **taxiways. A** 4-state **status word is set on** SCRAMNet **at** *smeml-* **>dgps.** *GPSstatus* **with the following** significance:

**0 - Best** solution status with DGPS available.

1 **-** Good solution status, DGPS not available.

2 - DGPS just reacquired, solution may not be optimal.

3 - Bad solution status.

 $\frac{1}{2}$ 

The state was a final

### **Section 5.0 Data Recording**

The I/O **Concentrator** is responsible for managing data buffers **for** the Data Acquisition System (DAS). The DAS is the research system's real-time data recording facility which is used for post flight analysis of the events occurring during data runs. The data recording buffers managed by the I/O Concentrator reside in the SCRAMNet shared memory blocks. The DAS, a node on the **ring,** accesses the data directly from SCRAMNet memory.

There are four blocks of SCRAMNet shared memory updated by the I/O Concentrator software. The I/O Concentrator notifies the DAS every 40 milliseconds of the completed recording buffers via the SCRAMNet "system synchronization" interrupt word. This interrupt occurs half way through the 25 Hz real-time cycle of the I/O Concentrator. The following sections describe each of the four recording buffers.

## **Buffer #1 - Ownship State Parameters**

This block contains the set of parameters describing the state of the Boeing 757. The data is obtained from direct inputting of aircraft data busses and internal I/O Concentrator calculations. It resides at SCRAMNet offset zero and is 176 bytes in length. This buffer is accessed by the DAS and the LVLASO nodes on the SCRAMNet ring. They can share this buffer since no special handling of the buffer is required by the DAS. The parameters of this buffer are updated at varying rates. Some values are updated as fast as every 20 milliseconds, while others are stored only once every two seconds. Some of the data in this buffer is 64 bit IEEE floating point format data. Since the SCRAMNet is a 32 bit ring, care must be taken by nodes on the ring to not use mismatched pairs of data for the 64 bit parameters. This is achieved using the "system synchronization" interrupt, which occurs every 40 milliseconds. Both the DAS and the LVLASO nodes should only access the data within the 20 milliseconds following the interrupt.

### **Buffer #2 - Uplink Messages**

This buffer contains copies of both the AMASS/Traffic and ATC uplink messages. It is a separate buffer from that used directly by the LVLASO nodes since special processing is required to format this buffer. The 152 byte buffer starts at SCRAMNet offset 0854 (hex) and the formatting of the buffer is performed by the task *t25hz.* Because of the length of the messages, most of this data is multiplexed into a small set of recording words to efficiently make use of DAS resources. The uplinks arrive slowly, so the recording of their contents can be performed over several "system synchronization" frames after receiving the data. When either type of uplink has been processed without error, the uplink tasks *amassRecv* and *atcRecv* set flags to notify the *t25hz* task that new uplink data is ready.

The AMASS/Traffic data, excluding all of the target aircraft data, is immediately copied into corresponding locations within the buffer when a new uplink arrives. The target aircraft data blocks are multiplexed into a set of three target aircraft structures. Each recording cycle after receiving a AMASS/Target uplink, three new targets will be written into the structures. This will repeat until the entire set of received targets has been recorded. Afterward, these target structures will be zeroed until a new set of targets has been received. A maximum of 75 targets can be recorded with this technique since new target data is received every second, the recording update occurs at 25Hz, and there are three target structures. The LVLASO imposed limit on uplink targets received in *one* airport scan is 54.

The ATC uplink data is handled similar to *the* AMASS/Traffic uplink. The ASCII string associated with the ATC uplink is multiplexed into two bytes. The flag set by *atcRecv* causes the recording software to begin recording *the* start of the received message. Every recording cycle two more characters are stored. This continues until the entire message has been recorded. After this the two bytes are zeroed until the reception of another ATC uplink. There is no fixed time duration between message sent by the Air *Traffic Control,* however the time is typically large since these are initiated by human action. The longest ATC uplinks have approximately 36 characters, so this recording technique requires that 0.72 seconds of time must elapse between ATC uplinks.

**Buffer #3 - ROTO Parameters and Downlink Messages**<br>This buffer contains copies of information stored into SCRAMNet memory by the LVLASO nodes for use by the I/O Concentrator. It starts at SCRAMNet offset 08EC (hex) and is 56 bytes in length. This buffer exists separate from the original data because of synchronization. The LVLASO nodes operate asynchronous to the I/O Concentrator, therefore they may store data into SCRAMNet memory at any time within the I/O Concentrator's 40 millisecond cycle. If the LVLASO nodes updated this data near the "system synchronization" interrupt, a mismatched set of data could be recorded by DAS.

When the LVLASO nodes update either ROTO parameters or downlink data a SCRAMNet interrupt is sent to the I/O Concentrator. The SCRAMNet memory interrupt handler memAction determines which type of update was performed (ROTO or downlink) and the associated data is copied to local memory. A flag is also set to notify the recording software that new data was fetched. When the recording software executes, early in the 40 millisecond frame, it copies the saved data to the DAS buffer as a complete set eliminating the synchronization problem. This data recording technique of asynchronous data from external SCRAMNet nodes will fail to record all information if the LVLASO nodes update their data from external SCRAININET nodes will fail to record all information in  $\overline{PQ}$  or doughing data is updated rapidly  $f_{\text{S}}$  faster than the recording cycle of the I/O Concentrator. Neither  $\frac{1}{2}$ 

ŧ

**Buffer #4 - VO Concentrator Parameters**<br>A DAS buffer is set aside for the recording of I/O Concentrator internal variables. These variables reside in local RAM on the MVME-1604 PowerPC processor. The recording software copies them from  $\frac{1}{2}$  reside in local RAM on the MVME-1604 Post  $\frac{1}{2}$  processor. The following is a list of the variables cal memory to the SCRAMNet buffer every 40 million  $SCDADA$  for  $O(24$  (hex) recorded in this 25 (32-bit) word buffer, which starts at SCRAMNet offset 0924 (hex).

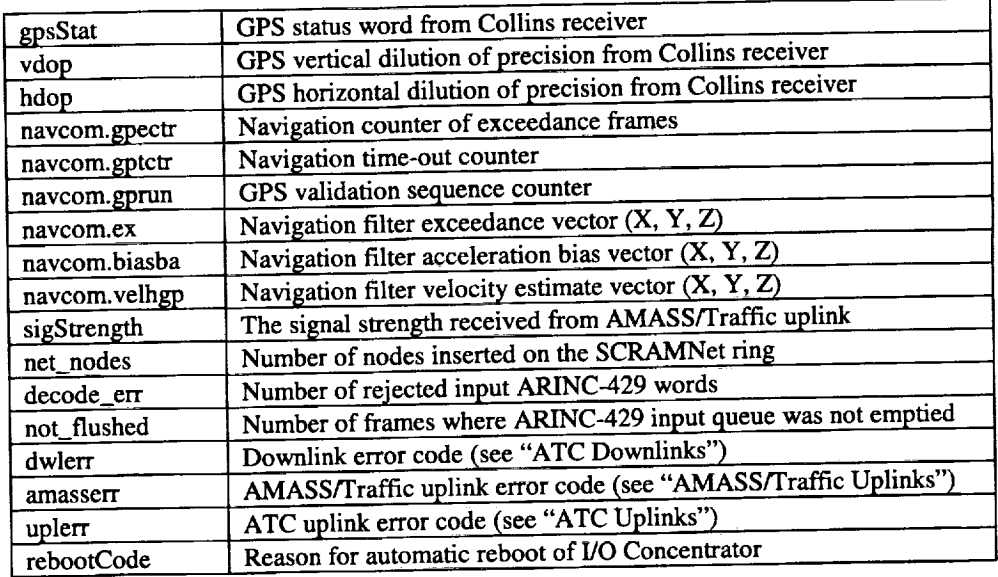

**Figure 7.** *//0 Concentrator* **recorded variables.**

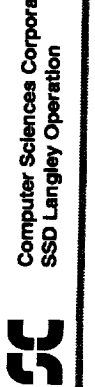

 $\blacksquare$ 

c o

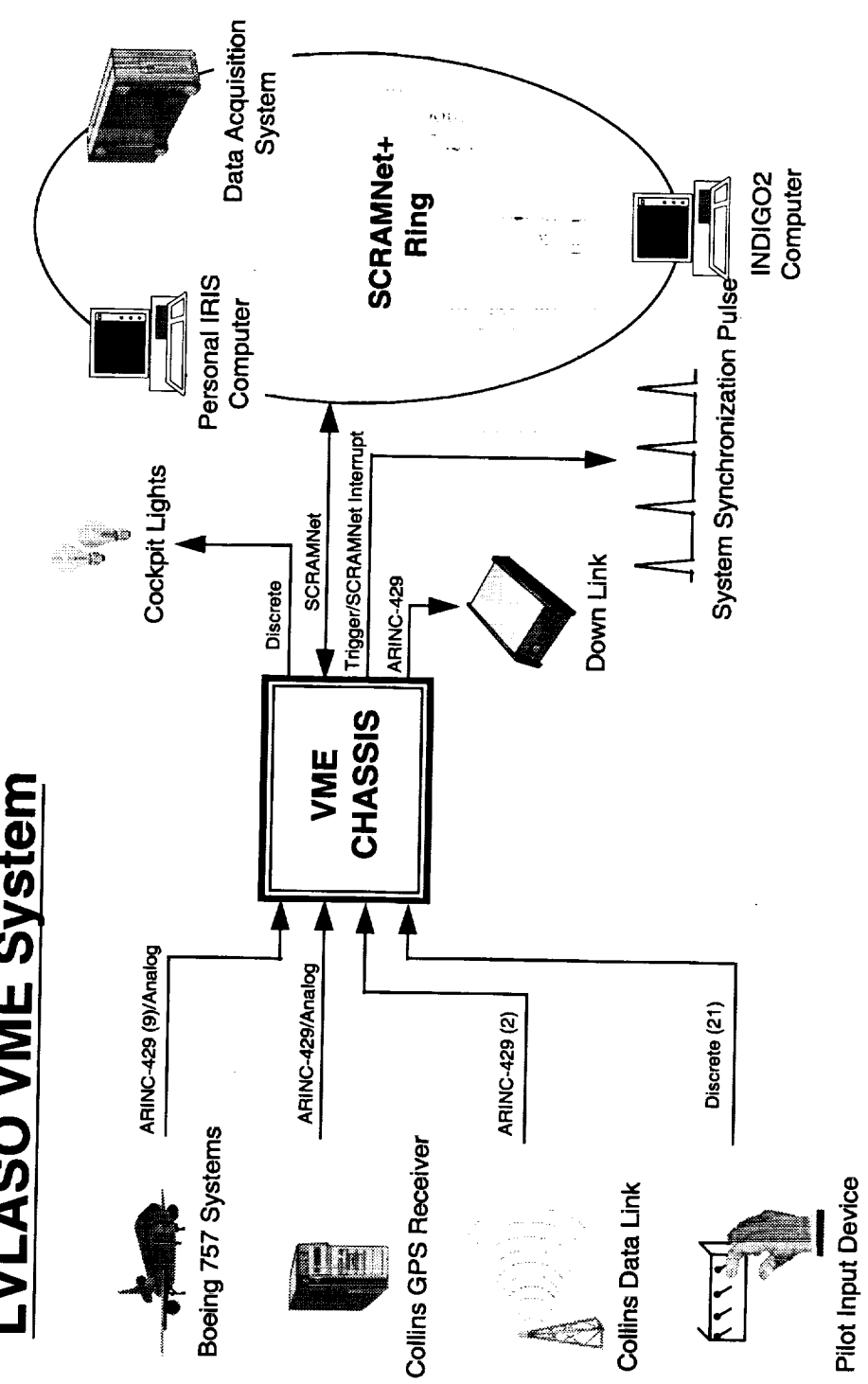

Figure 8. System connectivity.

## **Appendix A**

 $\ddot{\mathrm{t}}$ 

 $\bar{\mathbb{E}}$  $\equiv$ 

 $\frac{1}{2}$ 

 $\frac{1}{2}$ 

 $\frac{1}{2}$ 

 $\equiv$ 

 $\sim$ 

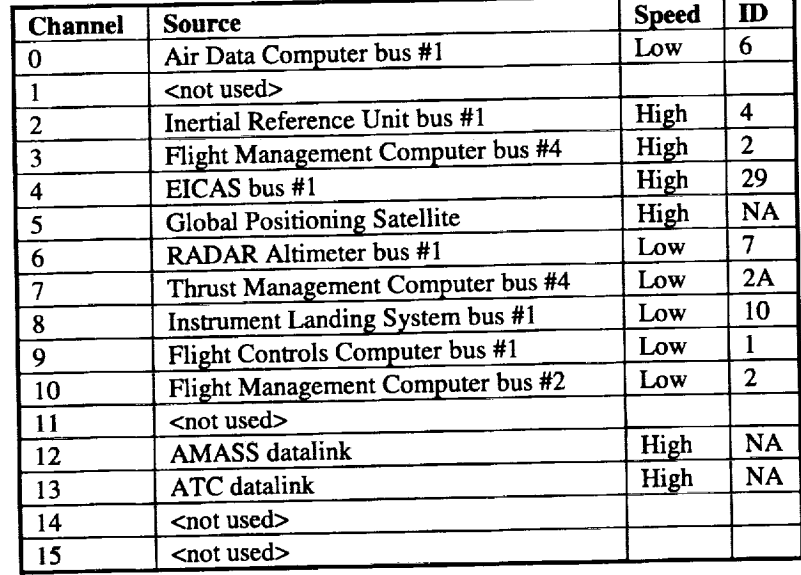

 $\sim$  ,  $\sim$   $\sim$ 

 $\frac{1}{2}$  $\overline{\phantom{a}}$ 

 $\Delta \sim 10^7$ 

## **ARINC-429 Receiver Channels**

**Figure 9. ARINC-429 receiver channels.**

in a

 $\label{eq:2.1} \begin{split} \frac{1}{\sqrt{2\pi}}\frac{1}{\sqrt{2\pi}}\frac$ 

 $\sim 10^7$ 

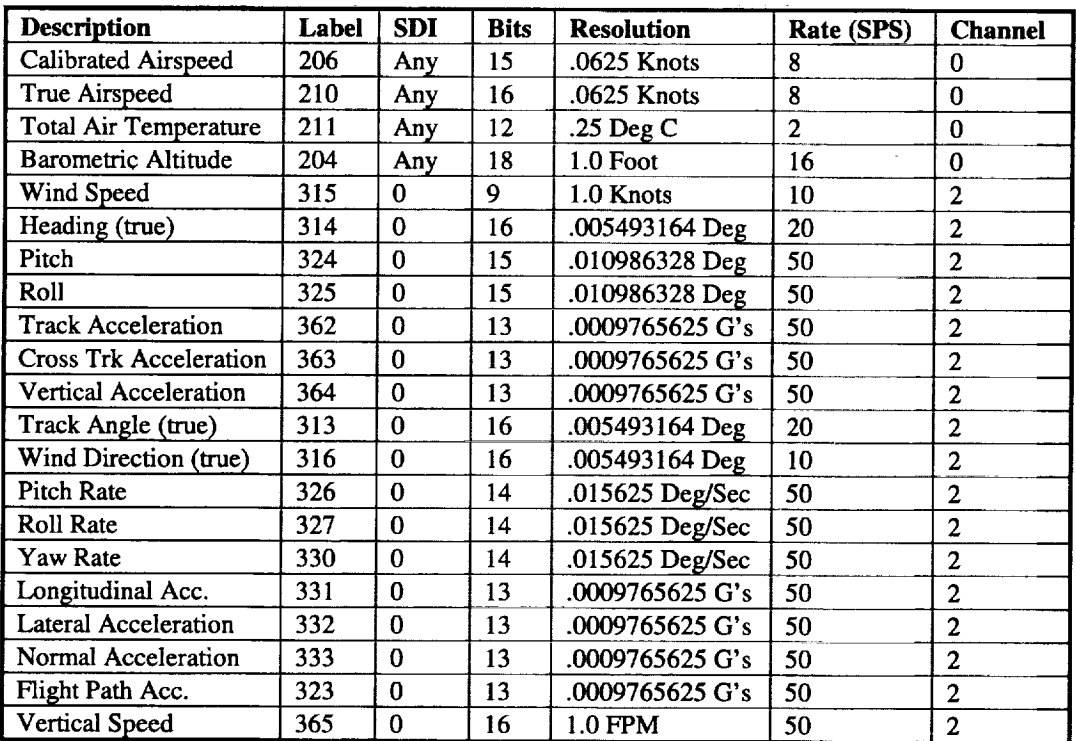

**Figure 10. ARINC-429 inputs.**

 $\sim$ 

 $\langle \phi \rangle$  and  $\langle \phi \rangle$ 

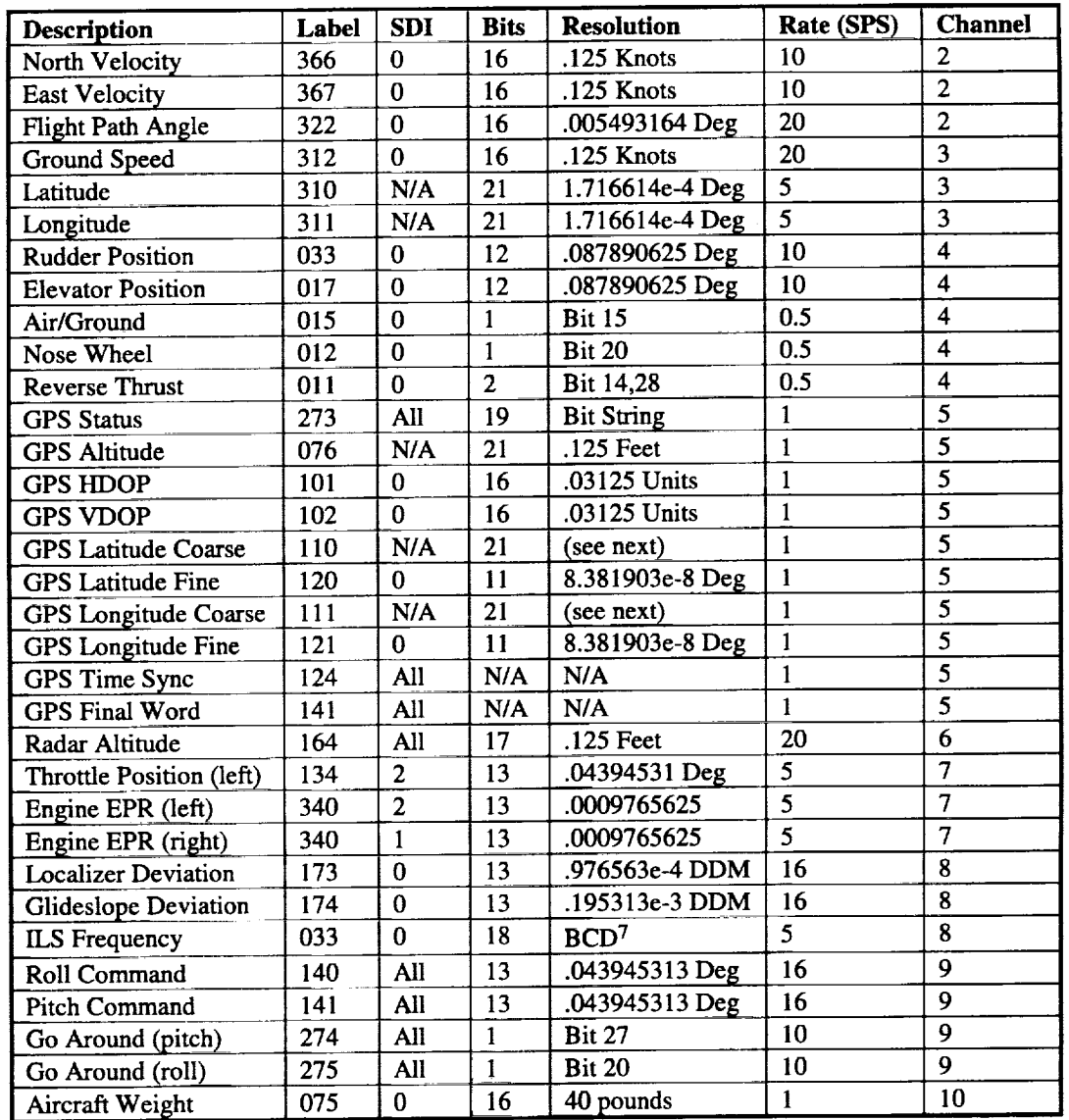

f ÷,

 $\begin{array}{c} \frac{1}{2} \\ \frac{1}{2} \\ \frac{1}{2} \end{array}$ **A THEFT**  $\mathbb{E}$ 

 $\frac{1}{\pi} \frac{1}{\pi}$ 

 $\frac{1}{2} \sum_{i=1}^{n} \frac{1}{2} \sum_{j=1}^{n} \frac{1}{2} \sum_{j=1}^{n} \frac{1}{2} \sum_{j=1}^{n} \frac{1}{2} \sum_{j=1}^{n} \frac{1}{2} \sum_{j=1}^{n} \frac{1}{2} \sum_{j=1}^{n} \frac{1}{2} \sum_{j=1}^{n} \frac{1}{2} \sum_{j=1}^{n} \frac{1}{2} \sum_{j=1}^{n} \frac{1}{2} \sum_{j=1}^{n} \frac{1}{2} \sum_{j=1}^{n} \frac{1}{2} \sum_{j=1}^{n$ 

s.

 $\frac{1}{\pi}$  $\overline{a}$ 

**Figure 11. ARINC-429 inputs (continued** 

 $\frac{1}{2}$  and  $\frac{1}{2}$ 

 $\equiv$ 

<sup>74</sup> bit hundredth, 4 bit **tenth,** 4 bit ones, **3** bit tens, 3 bit hundreds

### **Appendix B**

## **LVLASO SCRAMNet Memory**

The following is the structure definitions used in SCRAMNet memory to communicate between the I/O Concentrator and the LVLASO nodes on the SCRAMNet ring. These definitions are contained in the "header file" scram.h. It occupies SCRAMNet offsets 0000 - 084B (hex).

 $\mathcal{F}_\text{in} = \mathcal{F}_\text{in}$ 

### #define MAX\_TARGETS 55

/\*Shared Memory Area 1 - 168 bytes + 4 bytes for valids\*/

struct FMS\_Dat {

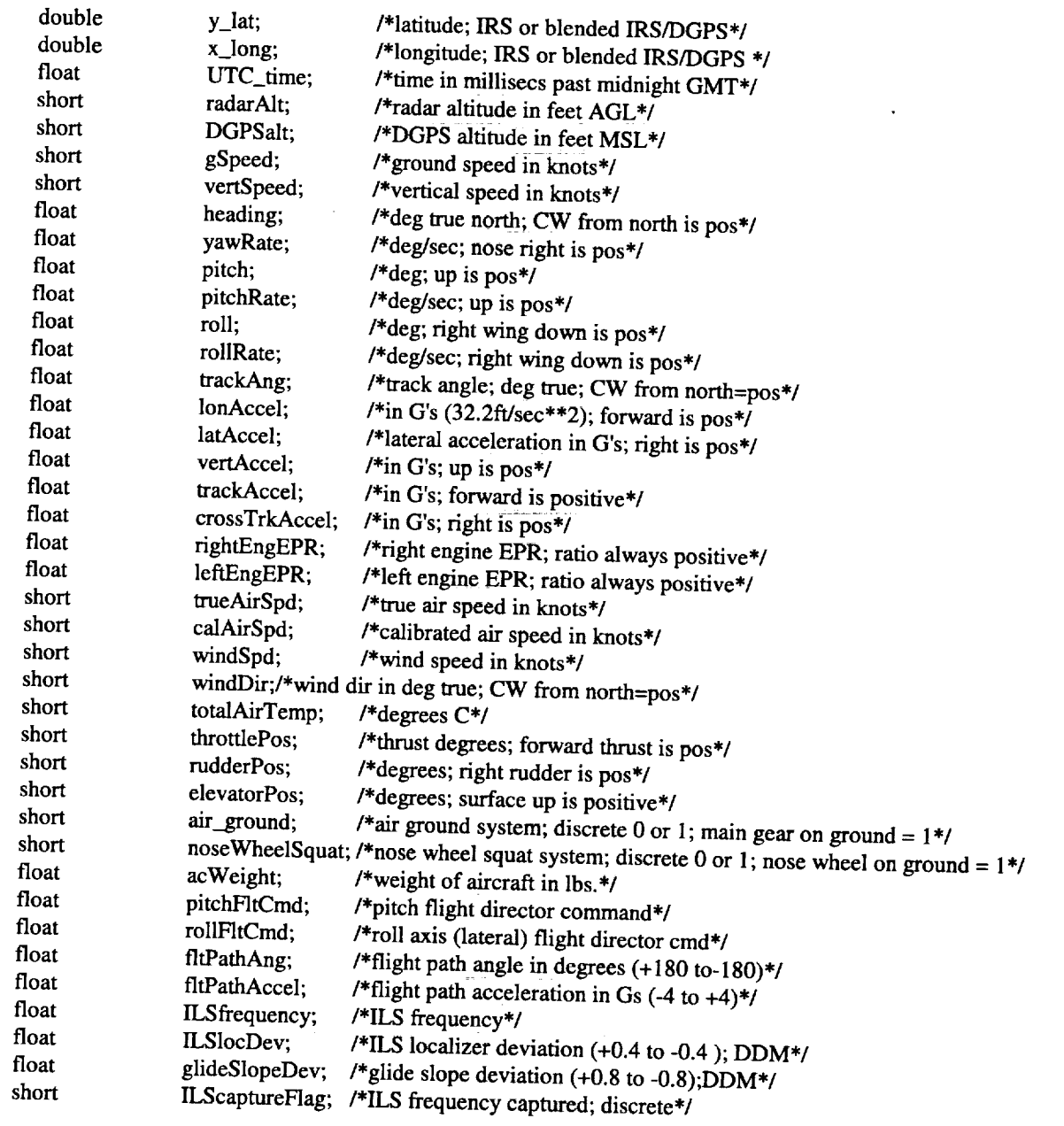

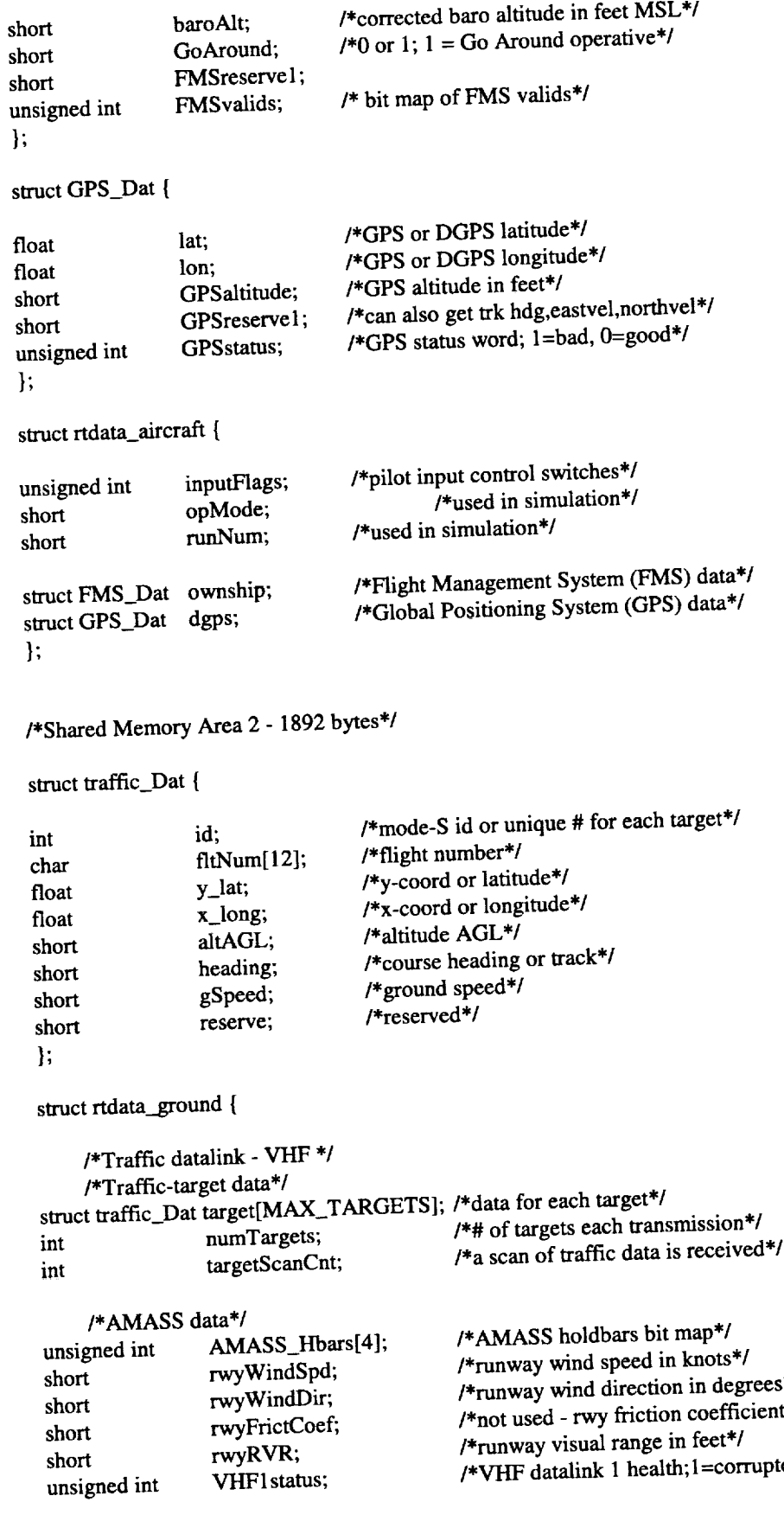

is a simple state of the state of the simple state of the state of the state  $\mathcal{L}_\mathcal{A}$ 

 $\overline{\phantom{a}}$ 

....

 $\mathcal{L}$ 

unsignedint SCRAM1**intr;** */\*SCRAMNET* interrupt word **-** VHF memory area \*/

 $\sim 110$ 

 $\label{eq:2} \text{where} \quad \text{where} \quad \text{$ 

 $\label{eq:2.1} \begin{split} \mathcal{L}_{\text{max}}(\mathbf{a},\mathbf{a},\mathbf{a}) = \mathcal{L}_{\text{max}}(\mathbf{a},\mathbf{a}) = \mathcal{L}_{\text{max}}(\mathbf{a},\mathbf{a}) = \mathcal{L}_{\text{max}}(\mathbf{a},\mathbf{a}) = \mathcal{L}_{\text{max}}(\mathbf{a},\mathbf{a}) = \mathcal{L}_{\text{max}}(\mathbf{a},\mathbf{a}) = \mathcal{L}_{\text{max}}(\mathbf{a},\mathbf{a}) = \mathcal{L}_{\text{max}}(\mathbf{a},\mathbf{a}) = \mathcal{L}_{\text$ 

*/\*Controller* datalink - Mode S \*/

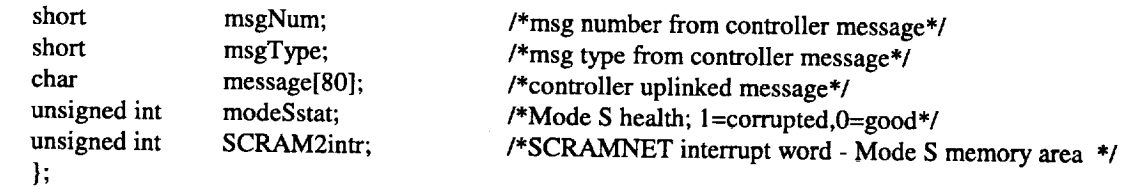

*/\*Shared* Memory Area 3 - 56 bytes including system\_sync which formerly was the **next** 4 bytes beyond the LVLASO specific SCRAMNET definition \*/

المستدعات

struct lvlaso\_outputs {

 $\bar{z}$ 

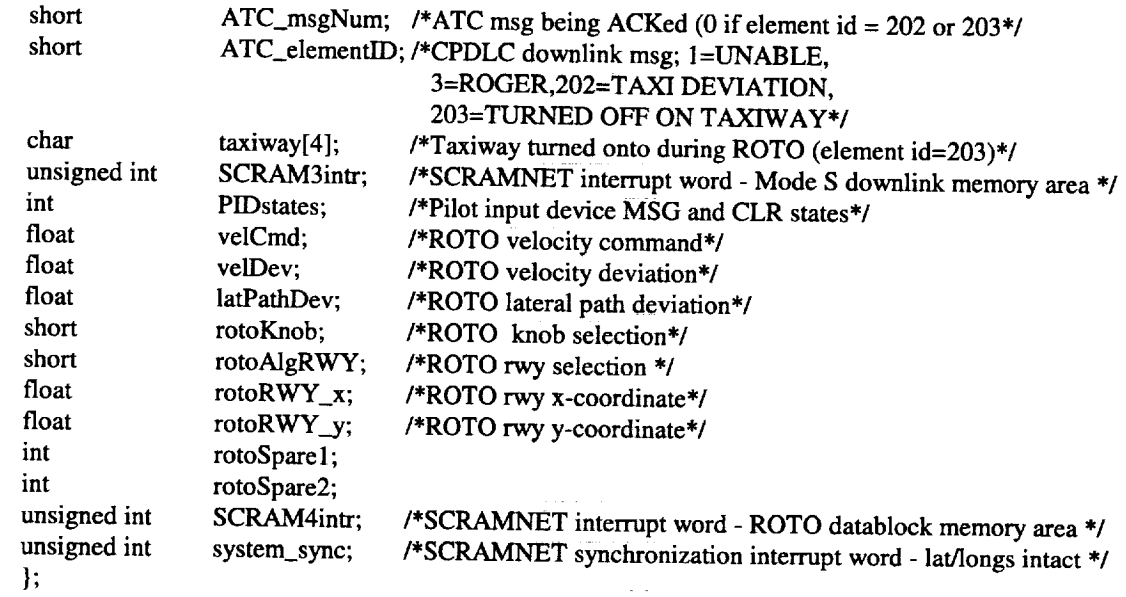

 $\mathbb{R}^2$ 

 $\sim$ 

### **Appendix C**

**Using the Monitor Program**<br>The task monitor is a utility program used to display the contents of I/O Concentrator global variables on the Console screen. This includes both variables in MVME-1604 PowerPC local RAM and ariables on the Console screen. This includes both variables in  $M$  and  $\frac{1}{2}$  powerPC lowing shared SCRAMNet memory. There are 8 predefined pages of  $\mathbb{Z}_{p}$  variables containing the following the following the following the following the following the following the following the following the following the fol information.

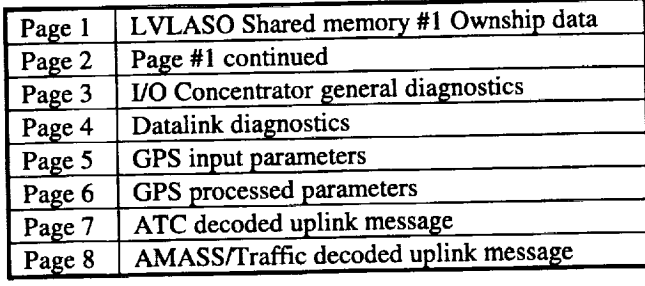

### **Figure 12. Monitor display pages.**

To use the program, the command "monitor" is entered at the shell prompt (either remote host or target shell). The program defaults to page #1 when started. To change to another page, enter the number of the desired page at the *monitor* prompt. The program is exited by entering "e" at the *monitor* prompt.

The variables shown on the various pages of the *monitor* are predefined in the file *dspinit.c*. To customize existing display pages or add/remove entire pages a new *dspinit.c* must be generated. This can be done by editing the file directly, however a utility program exists which makes the job easier. The utility by een\_dspinit reads a page description file and writes a '.c' source file in the format of *dspinit.c*. The page description file has a series of "PAGE" commands which define, in order, the pages of the *monitor* program. The "PAGE" command also contains the page title which will be seen on the *monitor* display. Following the page command is entries for the variables, up to 20, which are to be shown on that page. Following the page command is entries for the variables, up to be showned for display. The commands a There are four commands which are used to describe a variable international for display. listed as follows.

- **NAME** Specifies the variable's descriptive tag to be displayed on the monitor to the left of its value.<br>This is a required entry.
- TYPE Denotes the variable's type (float, signed int, etc.). This is also a required entry. The two types for ASCII text, ASCII\_TEXT and ASCII\_LONG, determine how text is displayed on the monitor. ASCII\_TEXT causes text to be displayed in the monitor's standard double column framework. *ASCII\_LONG* causes text to be displayed across the entire length of the monitor. When ASCII\_LONG causes text to be displayed across the entire entire entire entire column AS *ASCII\_LONG* is used, all items on the same page are displayed in a single column. *ASCII\_TEXT*

and *ASCII\_LONG* cannot be mixed on the same page.<br>LENGTH Indicates the length in bytes of the variable. The default is 4.

LENGTH Indicates the length in bytes of the variable. The variable  $VANADLE$  identifies the actual software item for  $VANFE$ 

referenced. The reference point defaults to the value of NAME.<br>VALID This is an optional field. When present, it specifies a software flag to be checked to determine the validity of the variable's contents before displaying it. If the flag indicates an invalid the validity of the variable's contents before displayed the *flag indicate* **condition,** a **bar** is displayed **on** the **monitor** in place of the variable's value.

Observing**the** diagnostic **variables** during **operations** is **<sup>a</sup>** convenientway to **oversee** the health **of** the **system. The diagnostic** variables **associated with** the **datalinks are describe in** "Section **3.0 Datalink Processing". The following list explains the meaning of** the remaining **diagnostic variables.**

- **verID This** character string is the **version** identification **of** the **I/O** Concentrator software. **For** this **release it will always be** "Error! **Reference source not** found.".
- **good\_429 This variable is** the **counter containing** the **number of ARINC-429 words received** that **were accepted** as **expected input and decoded** without **error.**
- **decode\_err This variable is** the **counter containing** the **number of ARINC-429 words** received that **were either not expected or caused a decode error.**
- **not\_flushed This variable is** the **counter which is incremented each** time **a** Condor **ARINC-429 receiver queue contains more** than the maximum allowed (64) **number of** parameters **which** may **be extracted in one 20 millisecond frame.**
- **tS0\_over This variable is** the **count of the number of times** the 50 **Hz task** exceeded **its time frame of** 20 milliseconds.
- **t25\_over** This **variable is** the **count of** the **number of times** the 25 **Hz task exceeded its time frame of** 40 milliseconds.
- **txTimeout This variable counts** the **number of** times **a** SCRAMNet **error interrupt was generated** having the *transmitter time-out* **bit** set **in** the **error register.**
- **txRetry This variable counts** the **number of** times **a** SCRAMNet **error interrupt was generated having** the *transmitter retry* **bit set in** the **error register.**
- **rcvOver** This **variable counts** the **number of times a** SCRAMNet **error interrupt was generated having** the *receiver overflow* **bit set in** the **error** register.
- **bad\_msg** This **variable counts** the **number of times a** SCRAMNet **error interrupt was generated having** the *bad message* **bit set in** the error **register.**
- **no\_carrier This variable contains** the **count of** the **number of times a SCRAMNet error interrupt was generated** having the *no carrier bit* set in the error register.<br>**protocol\_err** This variable counts the number of times a SCRA
- protocol\_err **This variable counts** the **number of** times **a** SCRAMNet **error interrupt was generated having** the *protocol error* **bit set in** the **error register.**
- intFIFO\_full **This variable counts** the **number of** times **a** SCRAMNet **error interrupt was generated having** the *interrupt FIFO full* **out bit set in** the error **register.**
- **txFIFO\_full This variable counts** the **number of times a** SCRAMNet error **interrupt was generated having** the *transmitter FIFO full* **bit set in** the **error register.**
- **net\_nodes This variables contains** the **number of** SCRAMNet **nodes inserted onto** the **ring.**
- **memIntReev** This **variable** contains the counts of the number of times the **MVME-1604** PowerPC has **been interrupted by external nodes on** the SCRAMNet **ring using memory interrupts.**
- falsejntr This variable **contains** the **count of** the **number of times** the **MVME-1604 PowerPC was interrupted by a** SCRAMNet **node using a memory address not armed for interrupting.**
- **volts (0-5) These variables contain** the **input voltages for** the **first six of** the analog **input channels.** The **units** are **in volts.**
- **discInRaw This variable contains** the first **32 input discrete values.**
- **discOutRaw This variable contains** the **first 32 output discrete values.**
- **ROTOstatus This variable contains** the **status of** the recording **of** the **ROTO data block. The lower 16 bit field of** the **32-bit value increments** each **time a ROTO block is fetched** without **failure.** The **upper 16 bit field of** the 32-bit **value is incremented each time a ROTO block can not be fetched because** the **previous block was not yet removed by data recording** software.

#### **Figure 13.** *Monitor* **diagnostics.**

## **Appendix D**

### **The SCRAMNet Test Pattern**

During preflight testing the I/O **Concentrator** may be **used** to generate **test** data in the SCRAMNet buffers. This data is used by the Data Acquisition System (DAS) to verify the interface between the DAS and the I/O Concentrator. The "system test" task is separate from the standard I/O Concentrator software. If the standard applications tasks are running, they must be stopped before starting the test. Once the test software is running, the type of test may be selected using the shell prompt. The global variable *testNum* contains the identifier for which test pattern is used. The options are as follows.

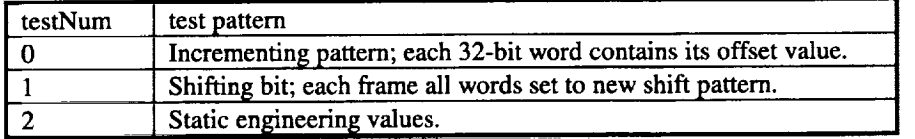

 $\bar{\Xi}$ 

 $\overline{\phantom{a}}$ 

 $\frac{1}{2} \left( \begin{array}{ccc} 1 & 1 & 1 \\ 1 & 1 & 1 \end{array} \right)$ 

É,  $\equiv$ 

**Figure** 14. "systest" **selections.**

-> sp stop -> sp systest -> testNum=# (if standard tasks active)

(defaults to **O)**

## **Appendix E**

## **Source Code File Organization**

**<u>Source</u> Code Files** 

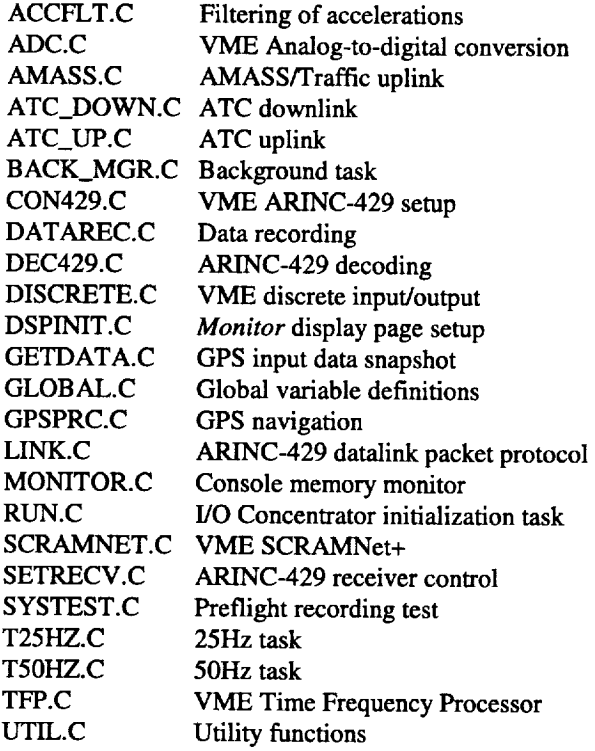

#### Head

 $\overline{\phantom{a}}$ 

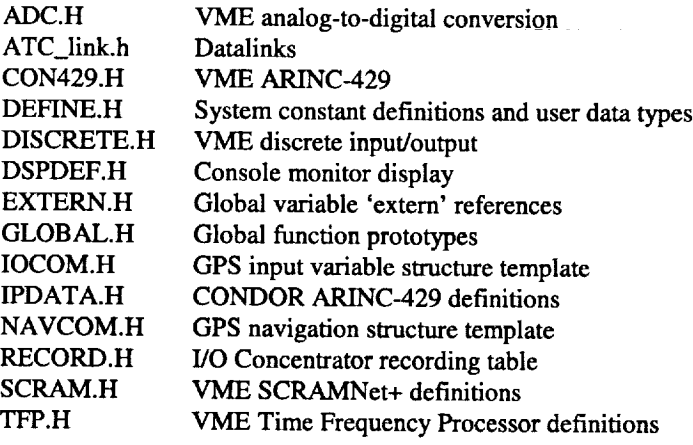

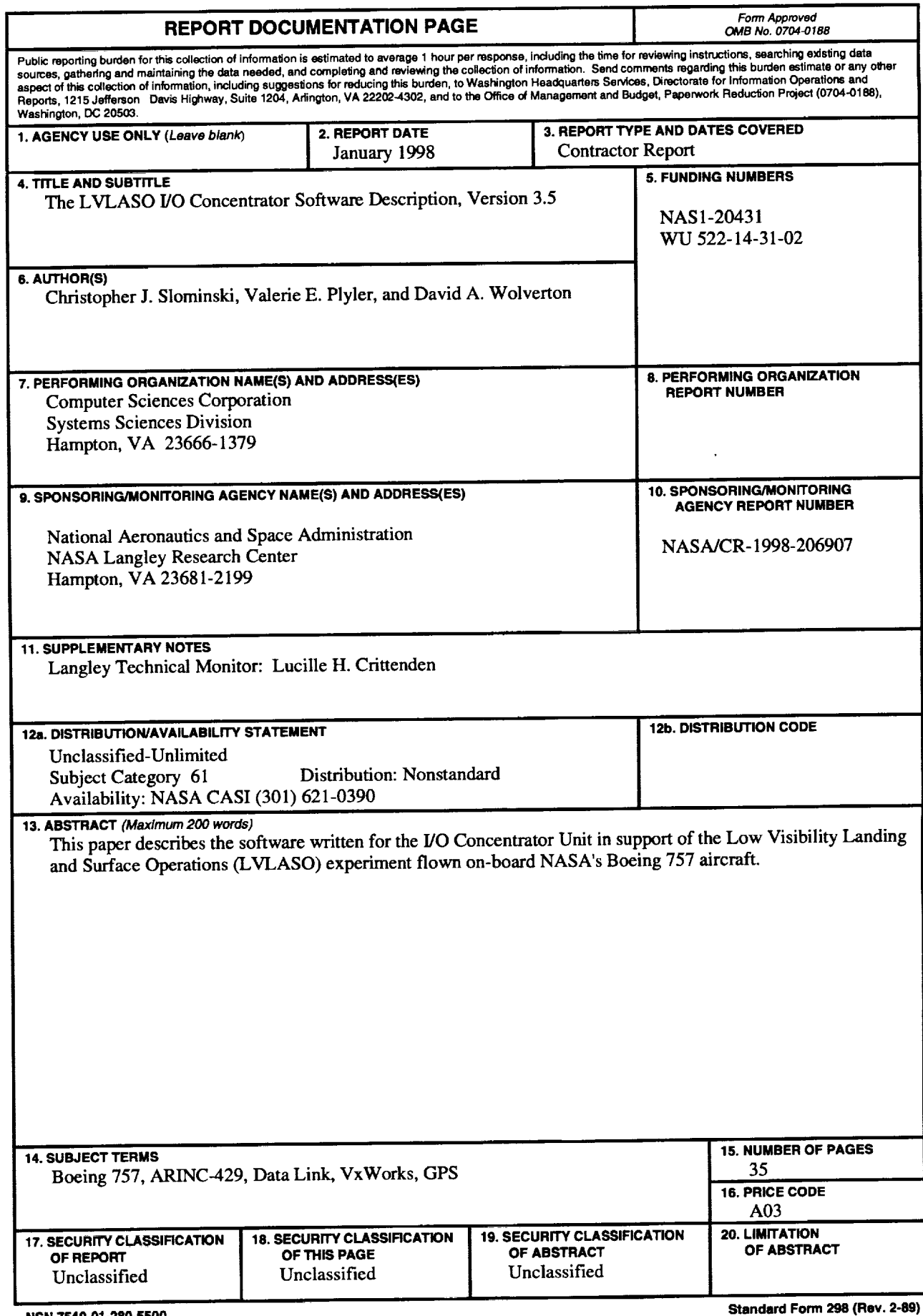

**NSN 7540-01-280-5500**

 $\sim$ 

 $\bar{\gamma}$ 

 $\frac{1}{2}$  ,  $\frac{1}{2}$  ,  $\frac{1}{2}$  ,  $\frac{1}{2}$  ,  $\frac{1}{2}$  ,  $\frac{1}{2}$ 

 $\frac{1}{2}$  ,  $\frac{1}{2}$  ,  $\frac{1}{2}$ 

 $\overline{a}$ 

 $\overline{\phantom{a}}$ 

**Standard Form** \_J8 **(Rev. 2-89) Prescribed by ANSI Std. Z-39-18 298-102**

 $\frac{1}{\pi}$ 

 $\frac{1}{4}$ 

ł, ŧ.

 $\overline{\phantom{a}}$ 

 $\frac{1}{2}$  $\frac{1}{\pi}$  $\frac{1}{\pi}$ 

 $\bar{\mathcal{L}}$ 

 $\frac{\pi}{\pi}$  $\frac{1}{2}$  $\bar{\phantom{a}}$ 

 $\mathbb{E}[\mathbf{H}]$  Bratishi, filich  $\mathbb{E}[\mathbf{H}] = \mathbf{H}$ 

 $\bar{\phantom{a}}$ 

 $\qquad \qquad -$ 

 $\overline{a}$ 

 $\overline{\phantom{0}}$ 

 $\label{eq:2.1} \frac{1}{\sqrt{2}}\int_{\mathbb{R}^3}\frac{1}{\sqrt{2}}\left(\frac{1}{\sqrt{2}}\right)^2\frac{1}{\sqrt{2}}\left(\frac{1}{\sqrt{2}}\right)^2\frac{1}{\sqrt{2}}\left(\frac{1}{\sqrt{2}}\right)^2\frac{1}{\sqrt{2}}\left(\frac{1}{\sqrt{2}}\right)^2\frac{1}{\sqrt{2}}\left(\frac{1}{\sqrt{2}}\right)^2\frac{1}{\sqrt{2}}\frac{1}{\sqrt{2}}\frac{1}{\sqrt{2}}\frac{1}{\sqrt{2}}\frac{1}{\sqrt{2}}\frac{1}{\sqrt{2}}$  $\label{eq:2.1} \mathcal{L}(\mathcal{L}(\mathcal{L}))=\mathcal{L}(\mathcal{L}(\mathcal{L}))=\mathcal{L}(\mathcal{L}(\mathcal{L}))=\mathcal{L}(\mathcal{L}(\mathcal{L}))=\mathcal{L}(\mathcal{L}(\mathcal{L}))=\mathcal{L}(\mathcal{L}(\mathcal{L}))=\mathcal{L}(\mathcal{L}(\mathcal{L}))=\mathcal{L}(\mathcal{L}(\mathcal{L}))=\mathcal{L}(\mathcal{L}(\mathcal{L}))=\mathcal{L}(\mathcal{L}(\mathcal{L}))=\mathcal{L}(\mathcal{L}(\mathcal{L}))=\mathcal{L}(\mathcal{L}(\$ 

 $\tilde{\cdot}$ 

 $\frac{1}{2}$ l,

 $\begin{array}{c} 1 \\ 1 \\ 2 \\ 3 \end{array}$ 

 $\begin{array}{c} \mathbf{v}_1 \\ \vdots \\ \mathbf{v}_n \end{array}$ 

ir

 $\mathbf{E}$ 

*2-*

 $\bar{z}$